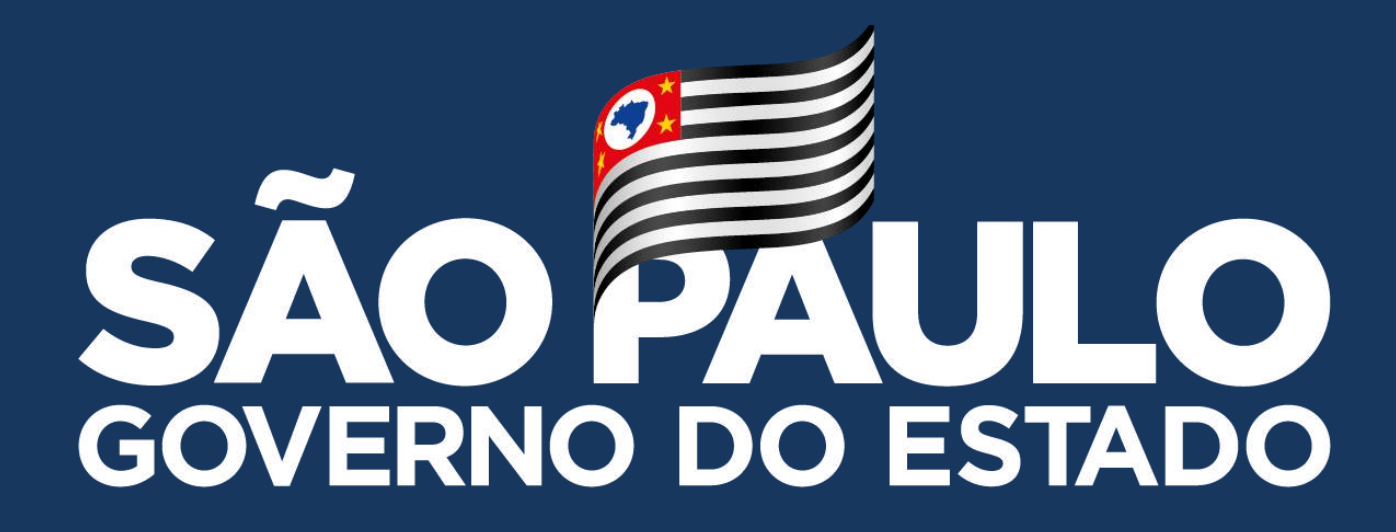

# **MANUAL – TROCANDO E-MAIL E CRIANDO USUÁRIO ALUNO**

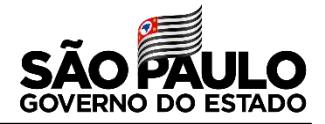

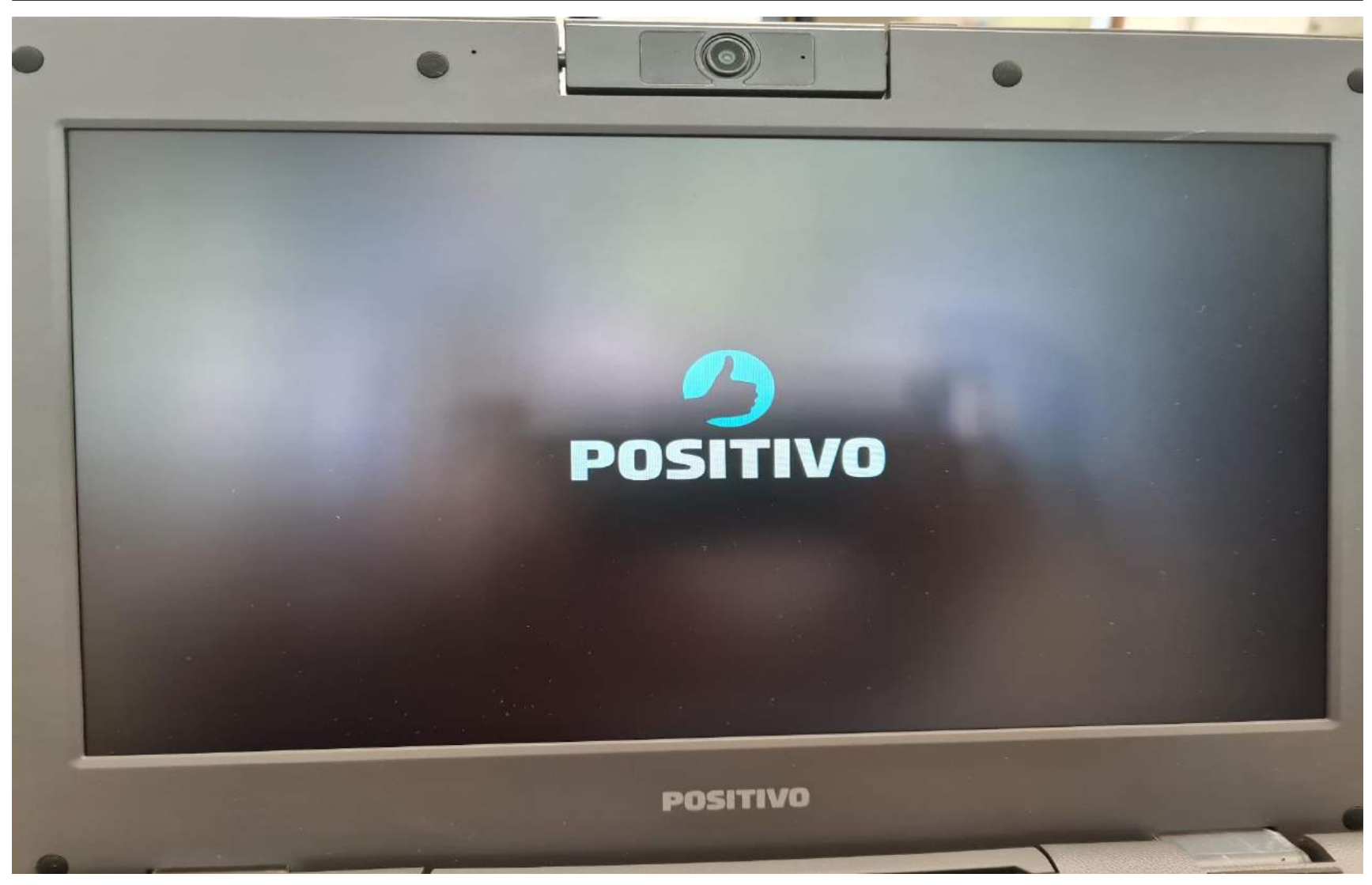

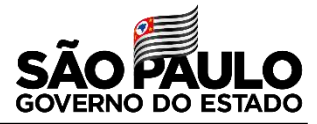

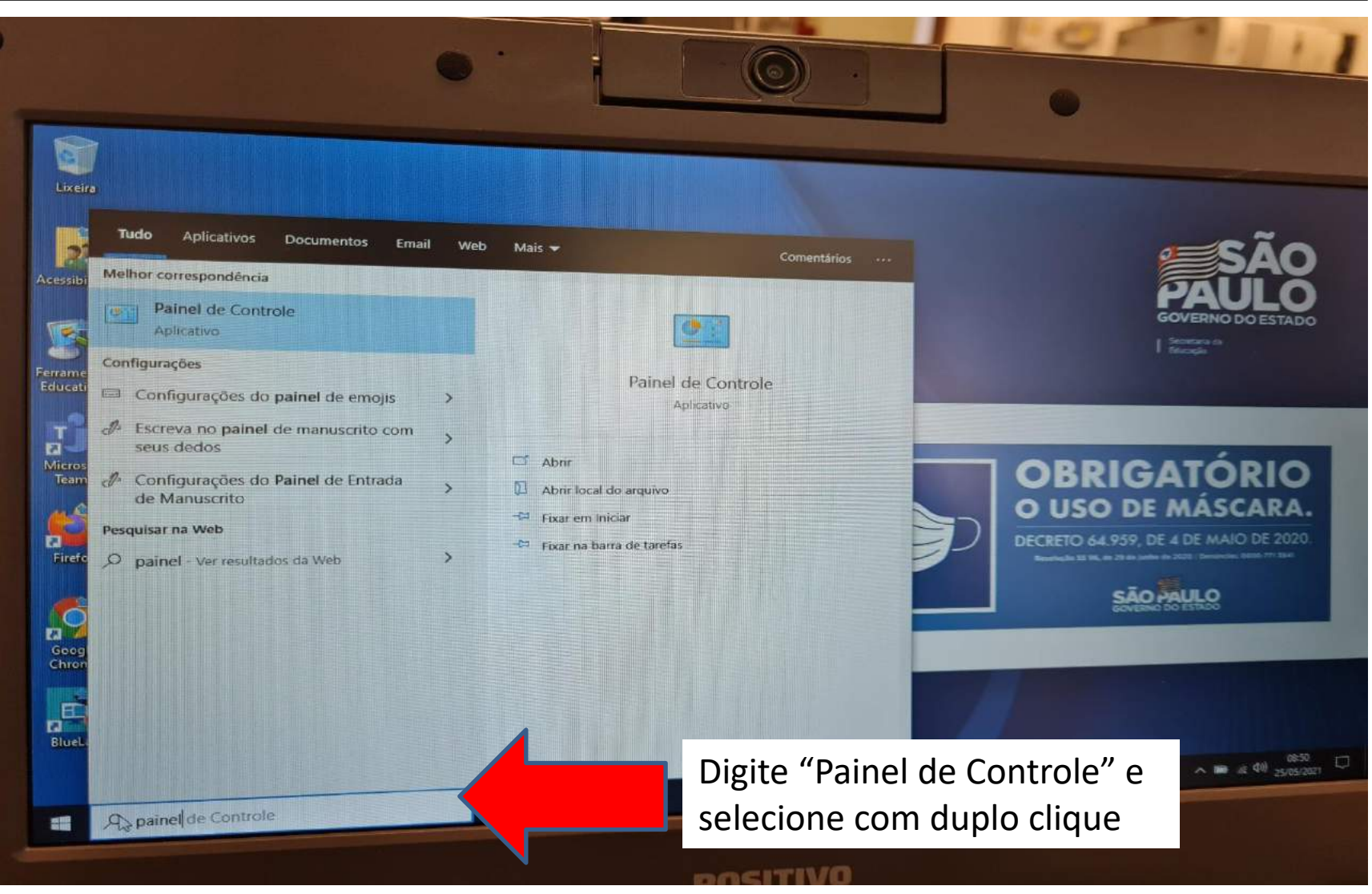

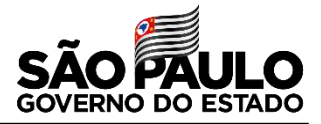

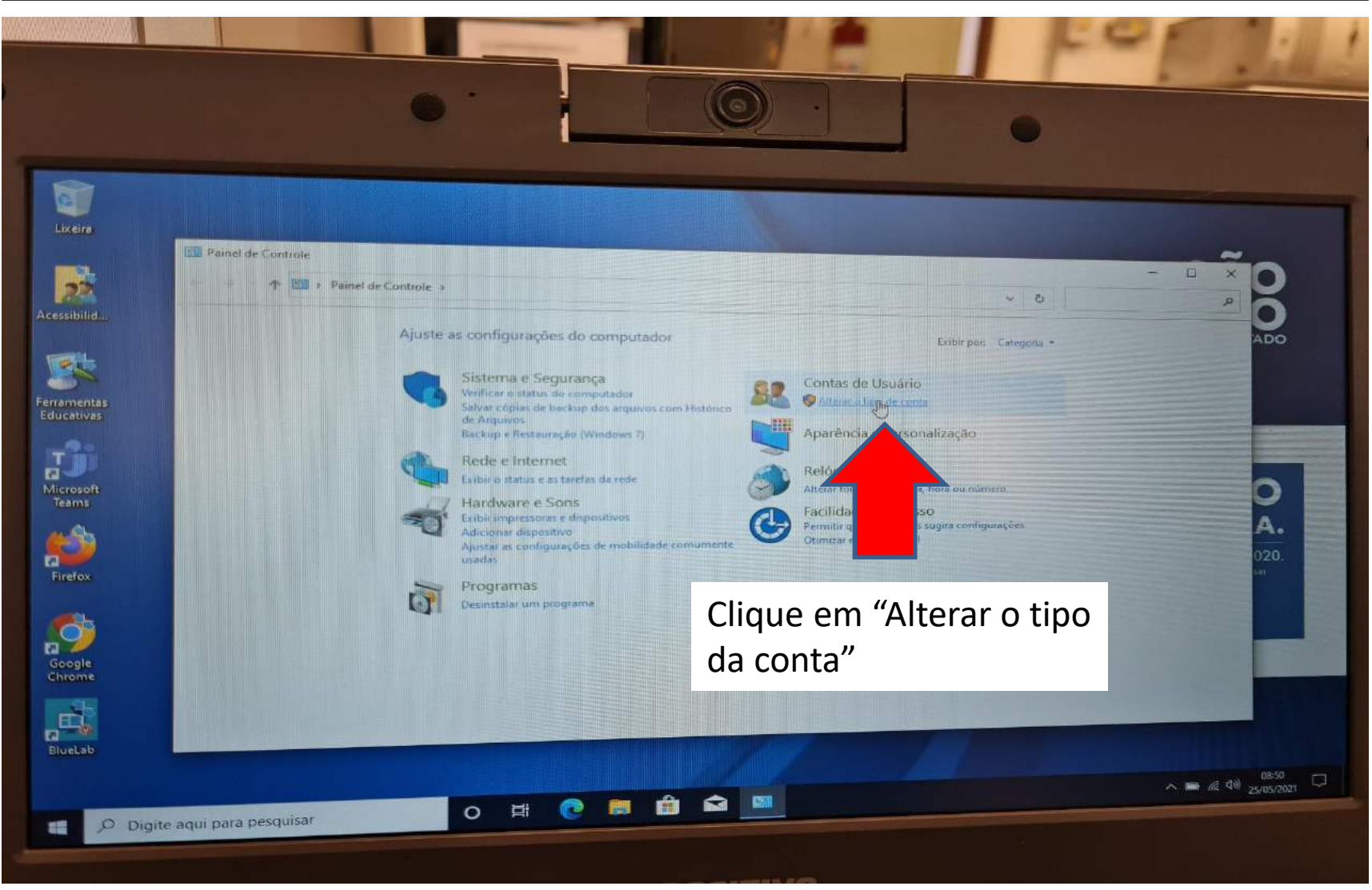

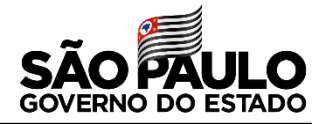

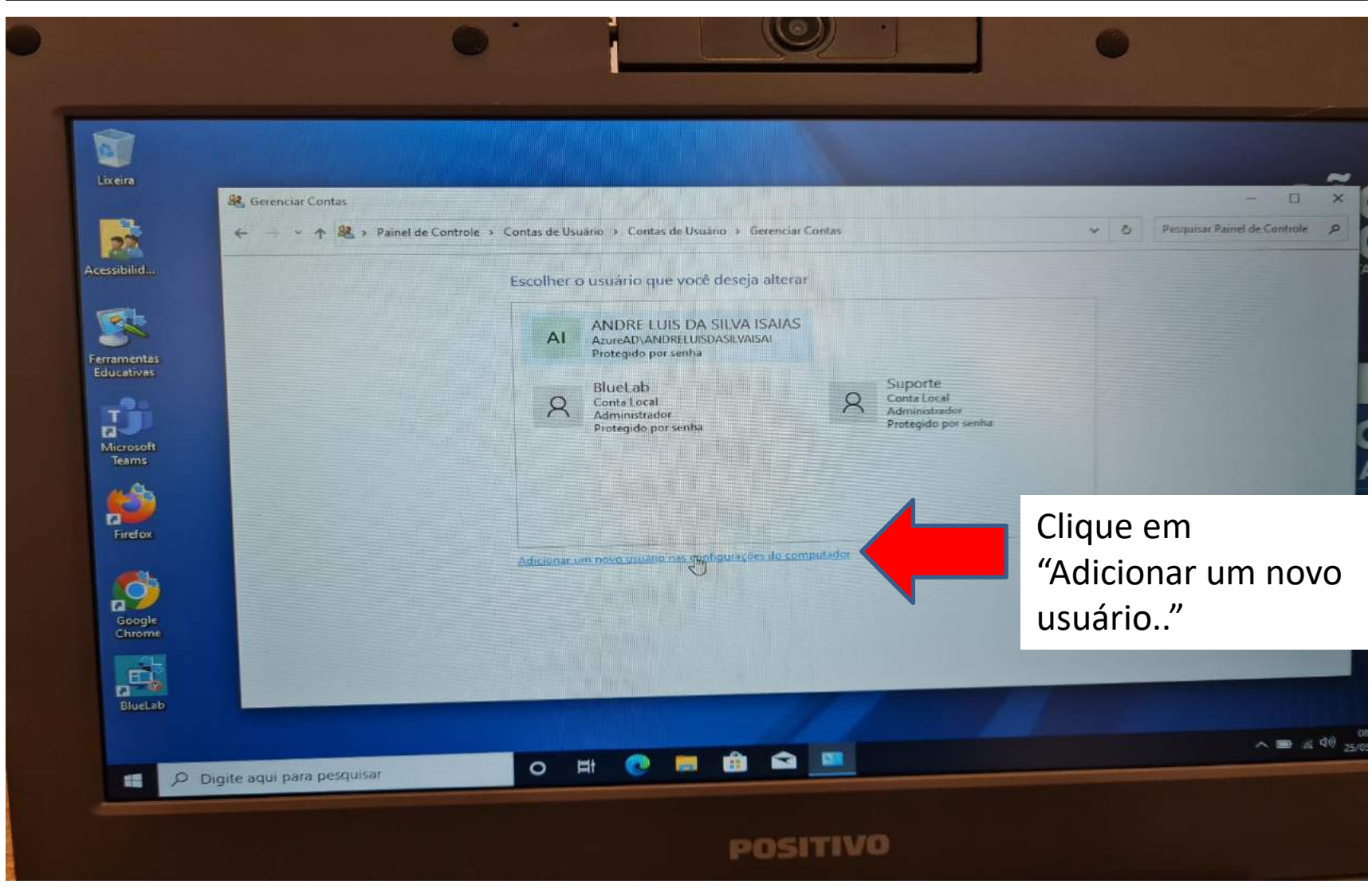

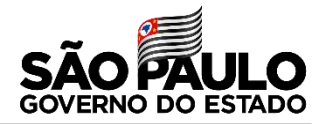

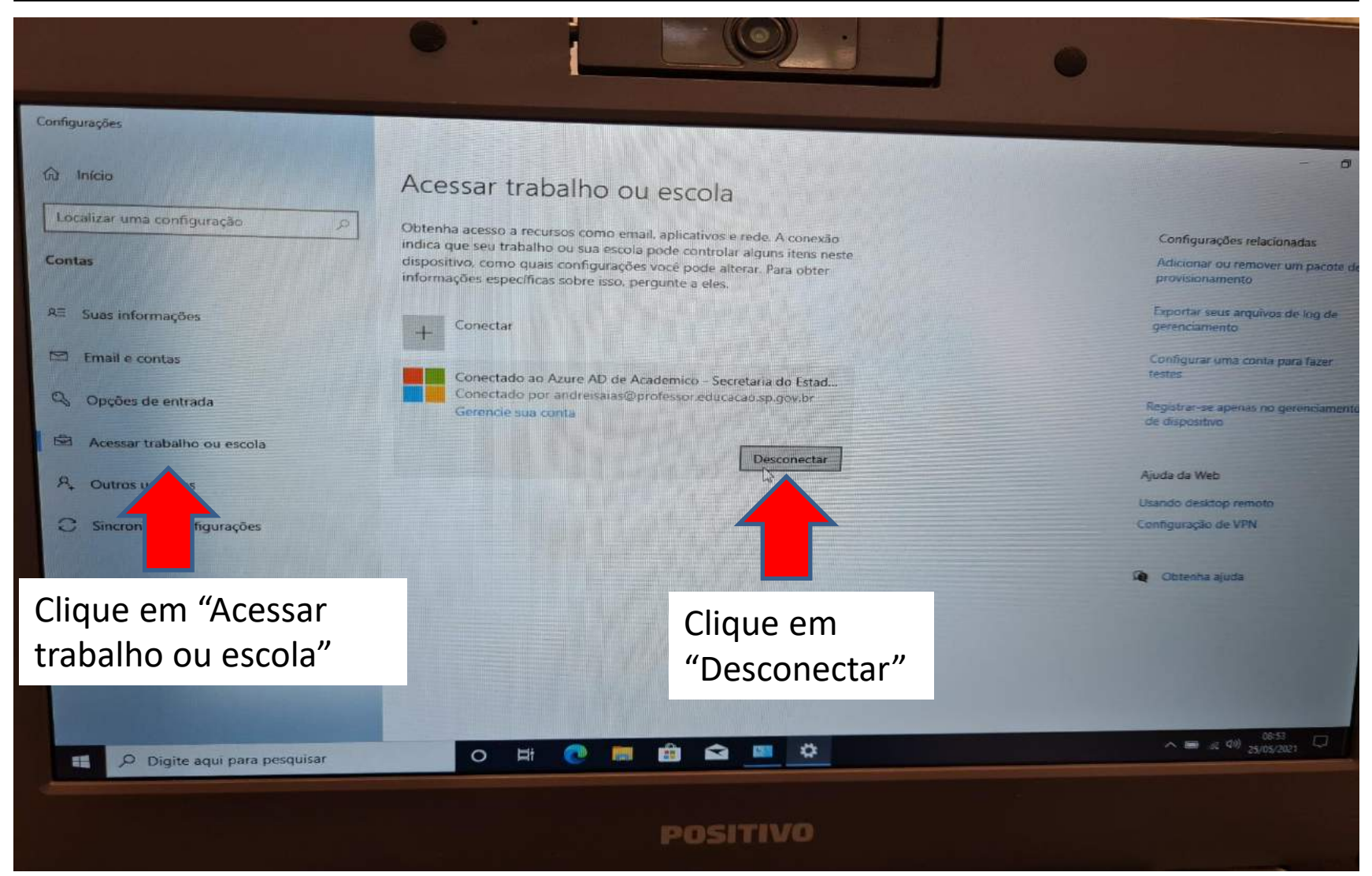

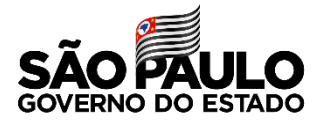

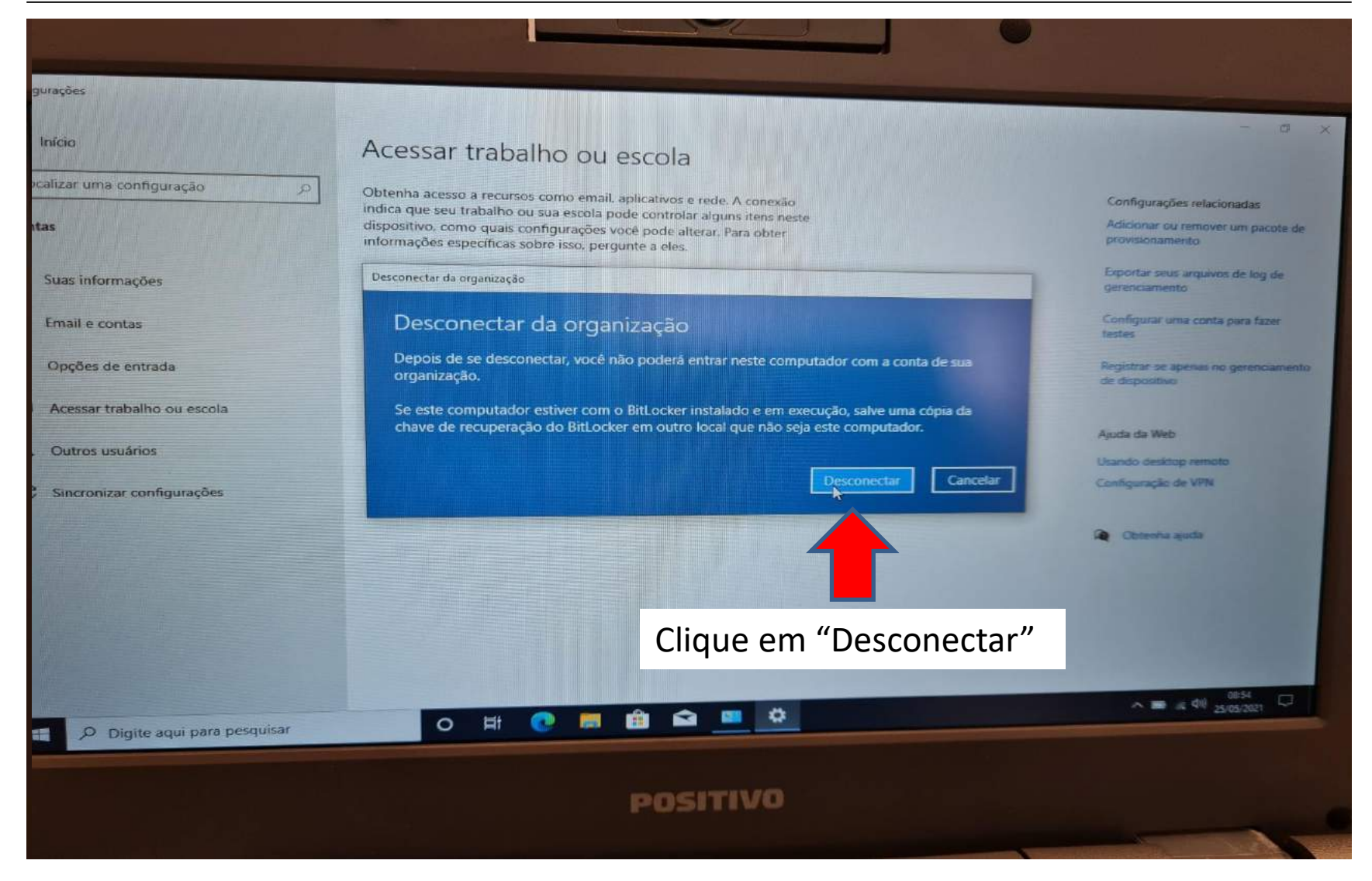

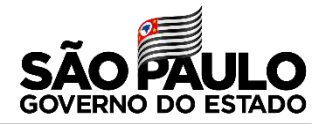

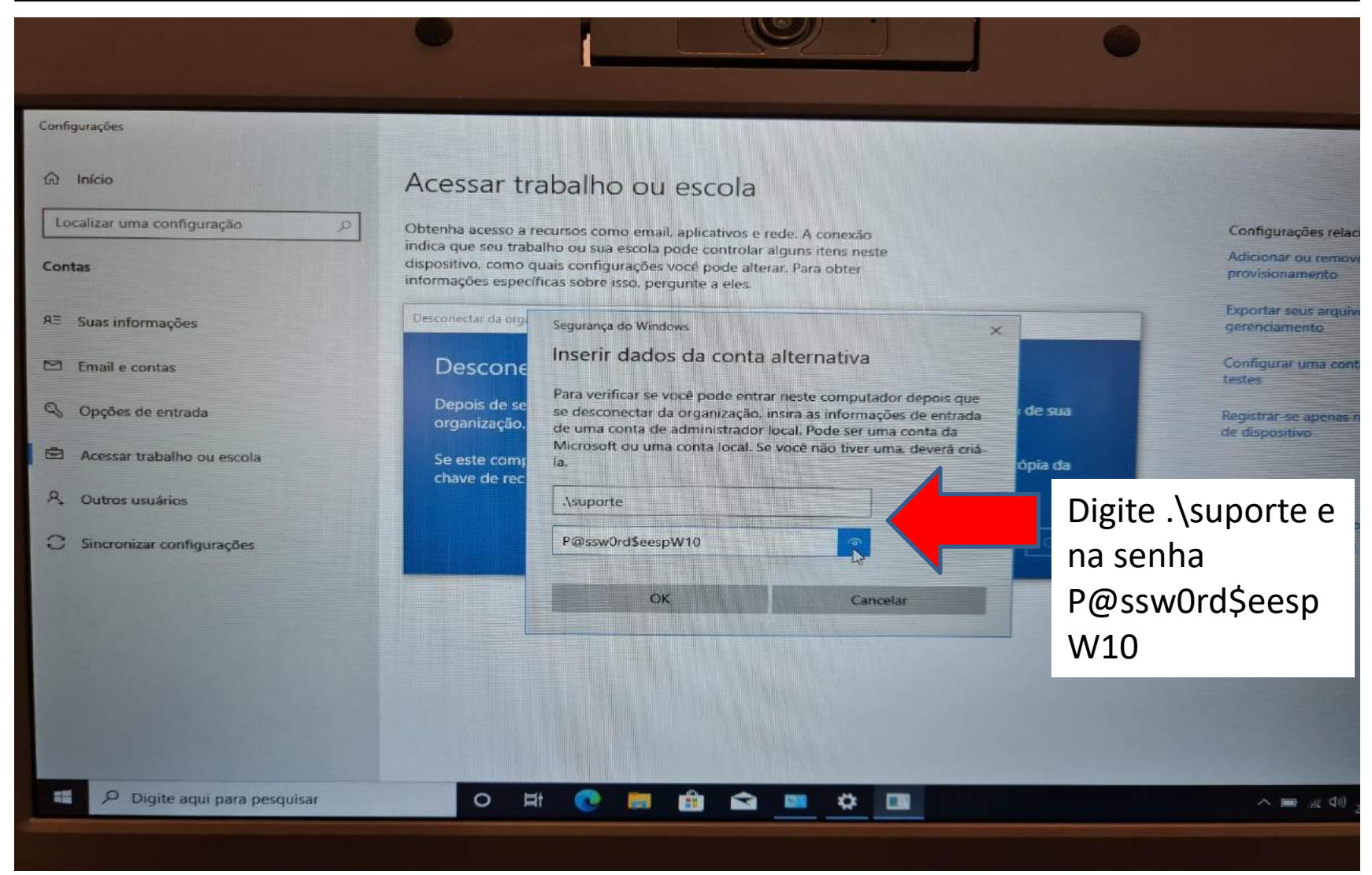

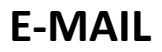

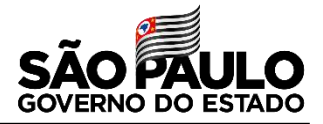

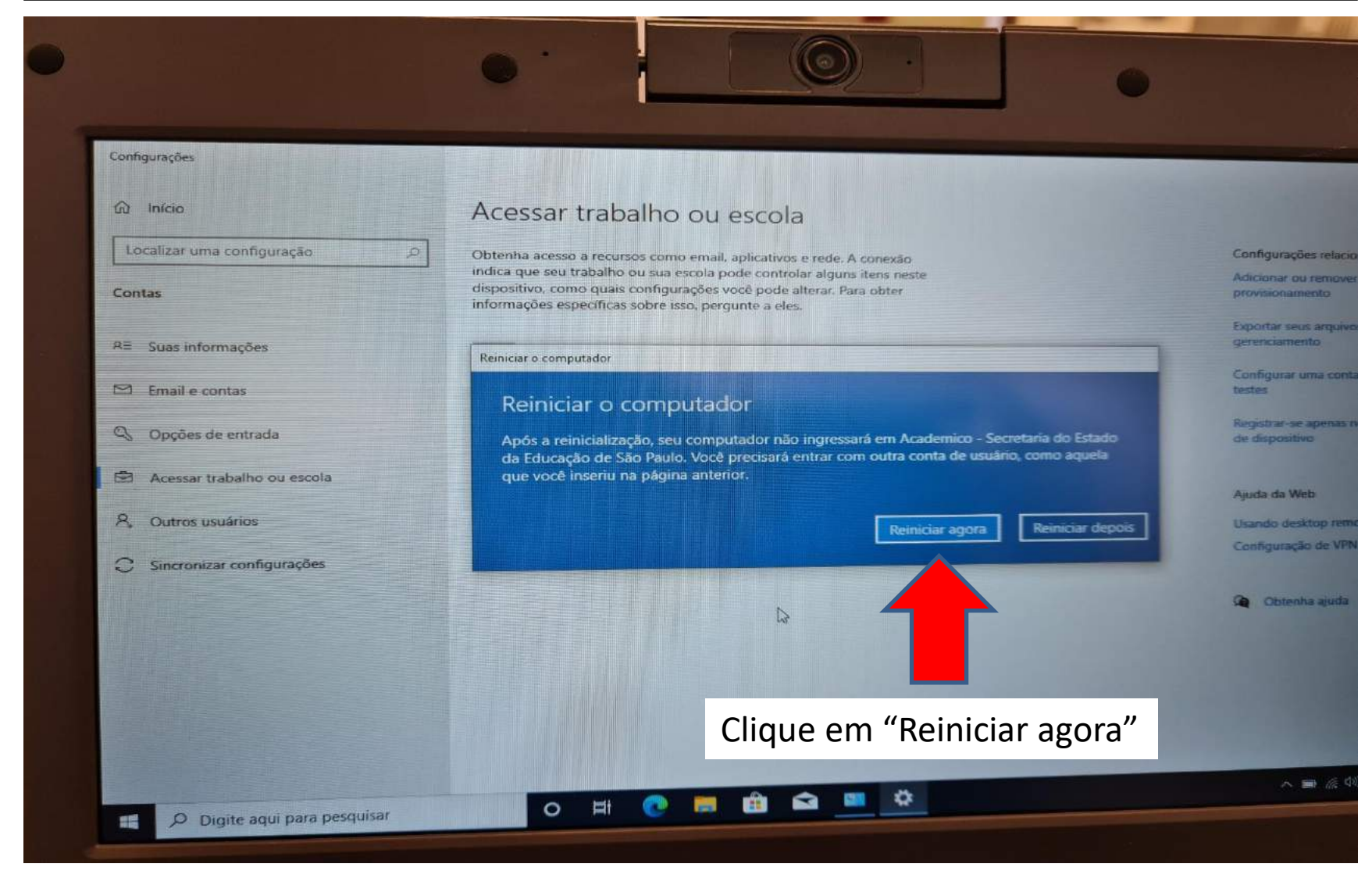

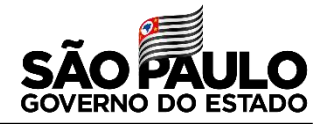

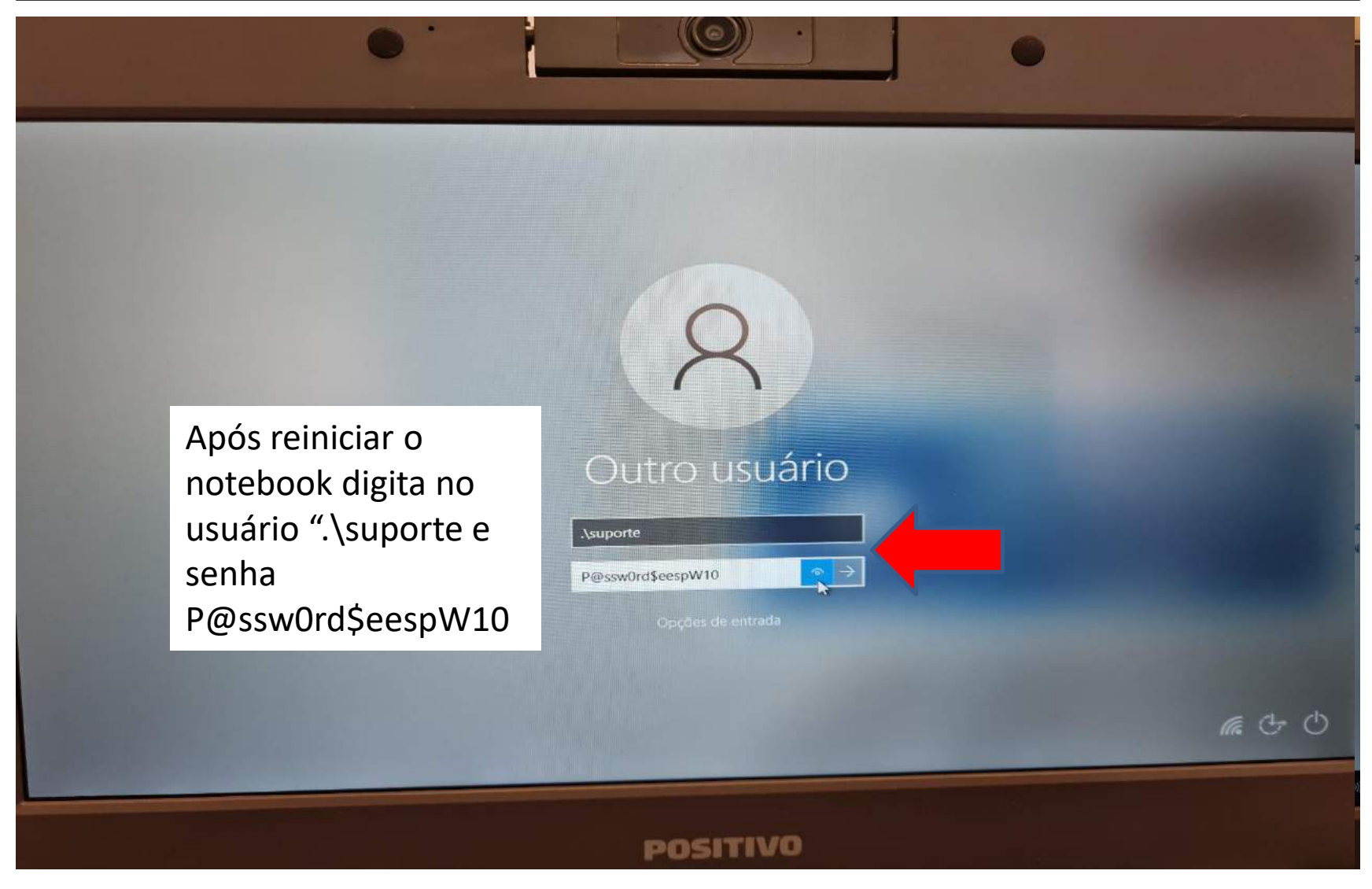

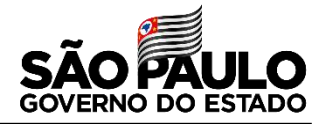

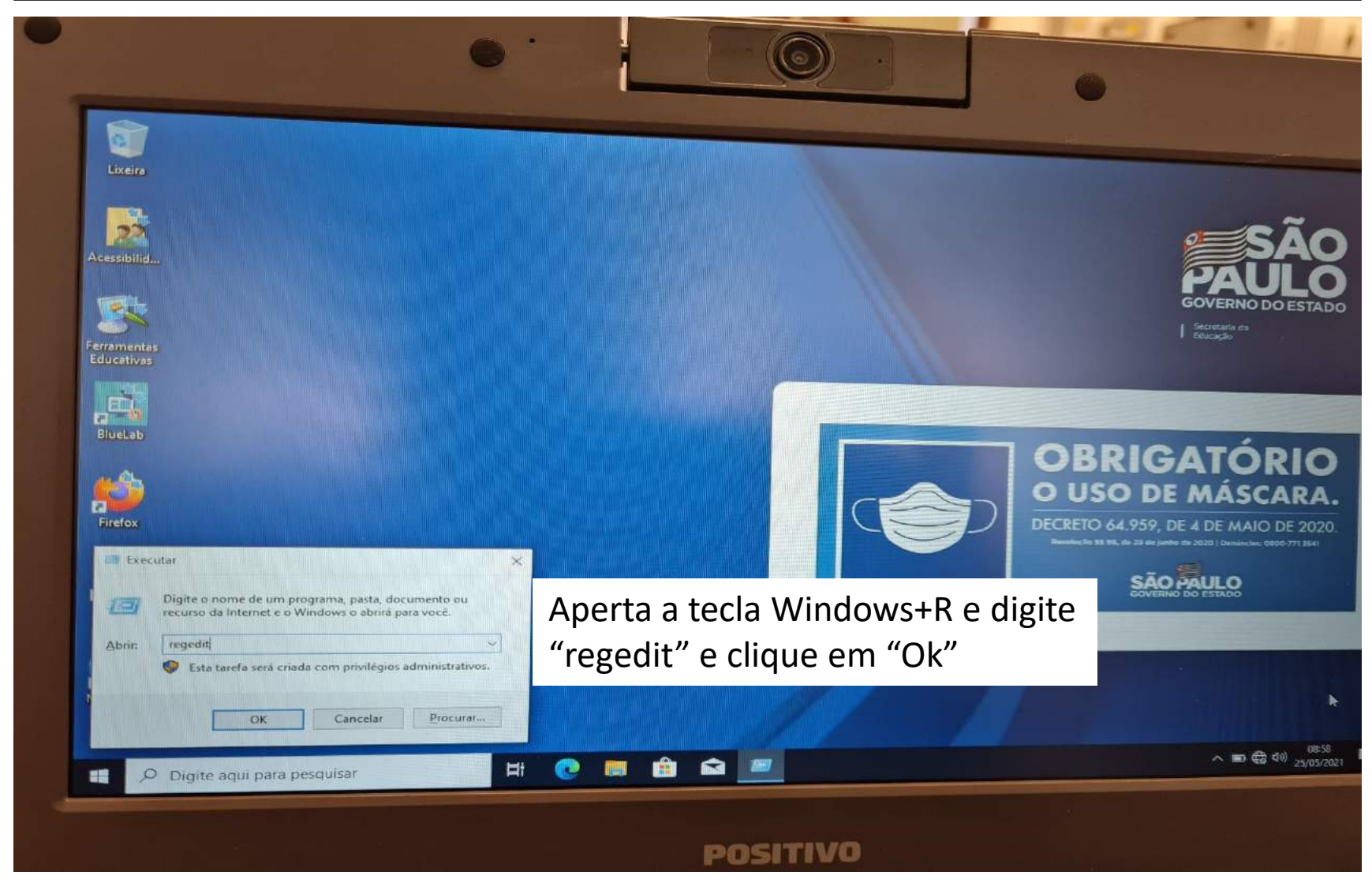

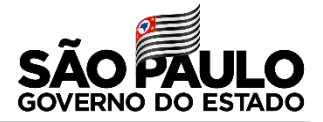

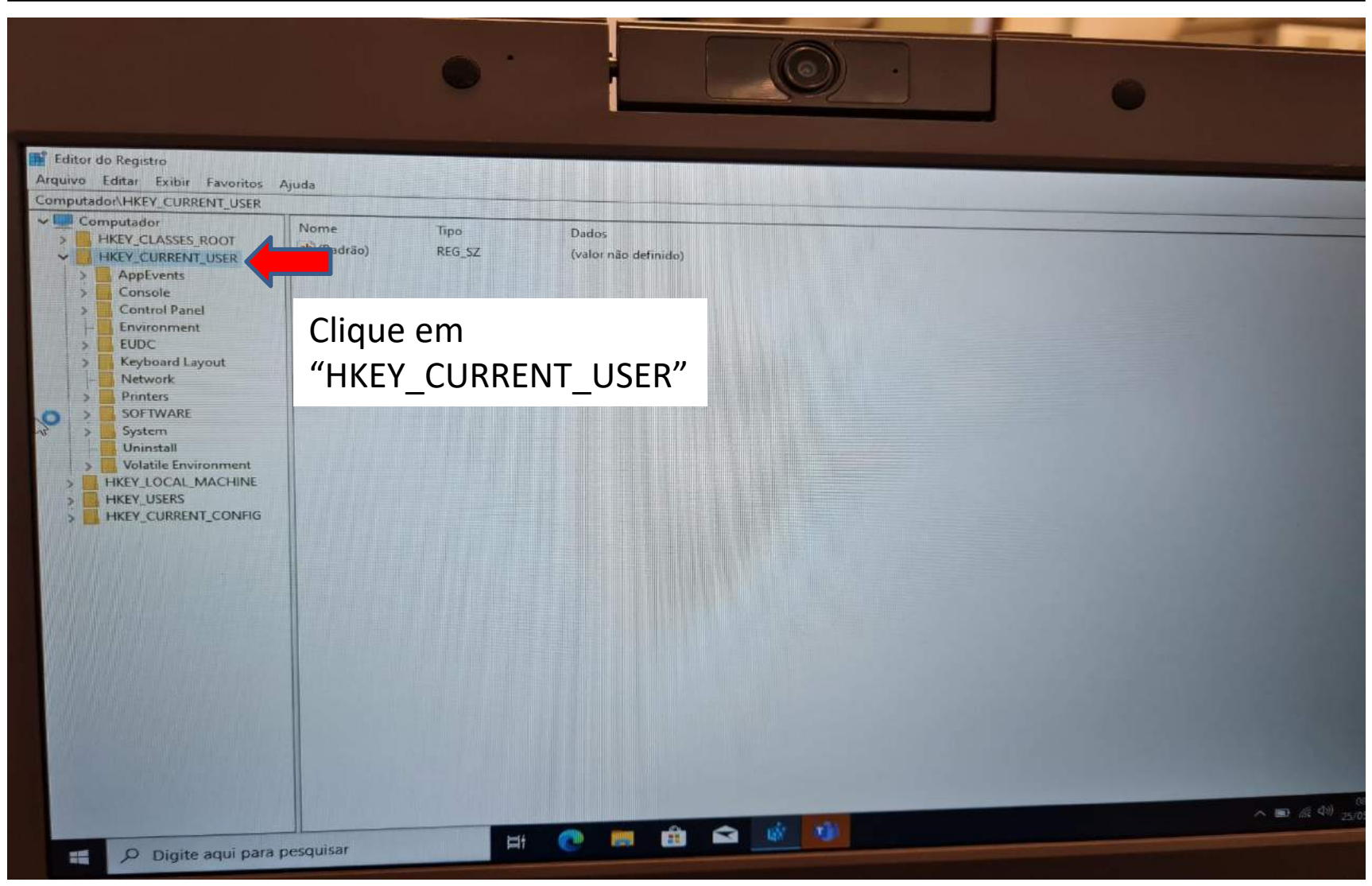

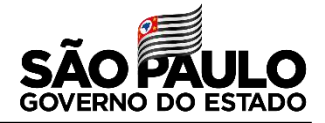

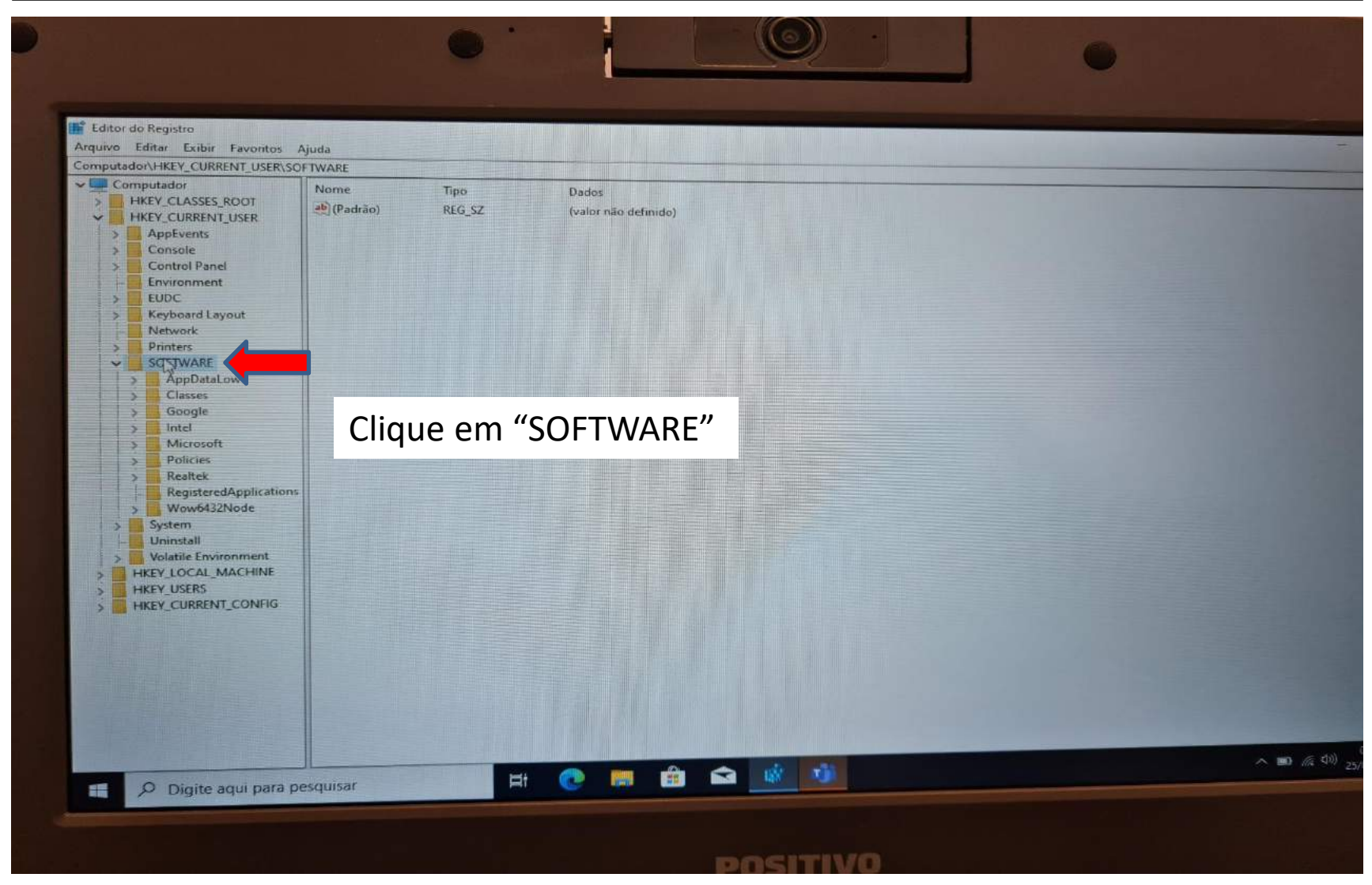

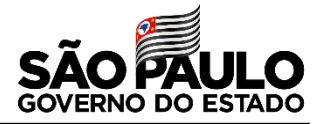

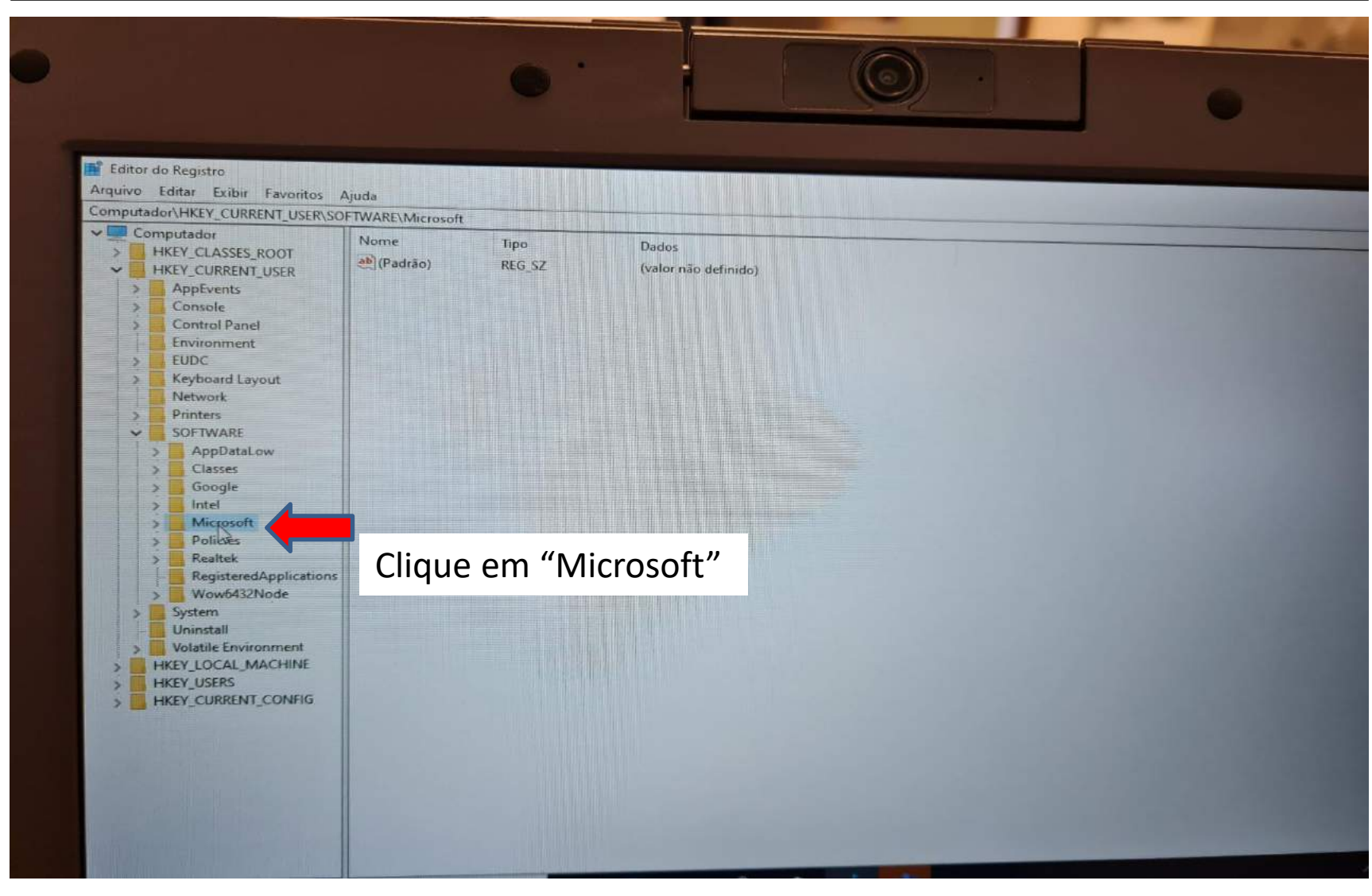

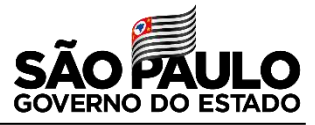

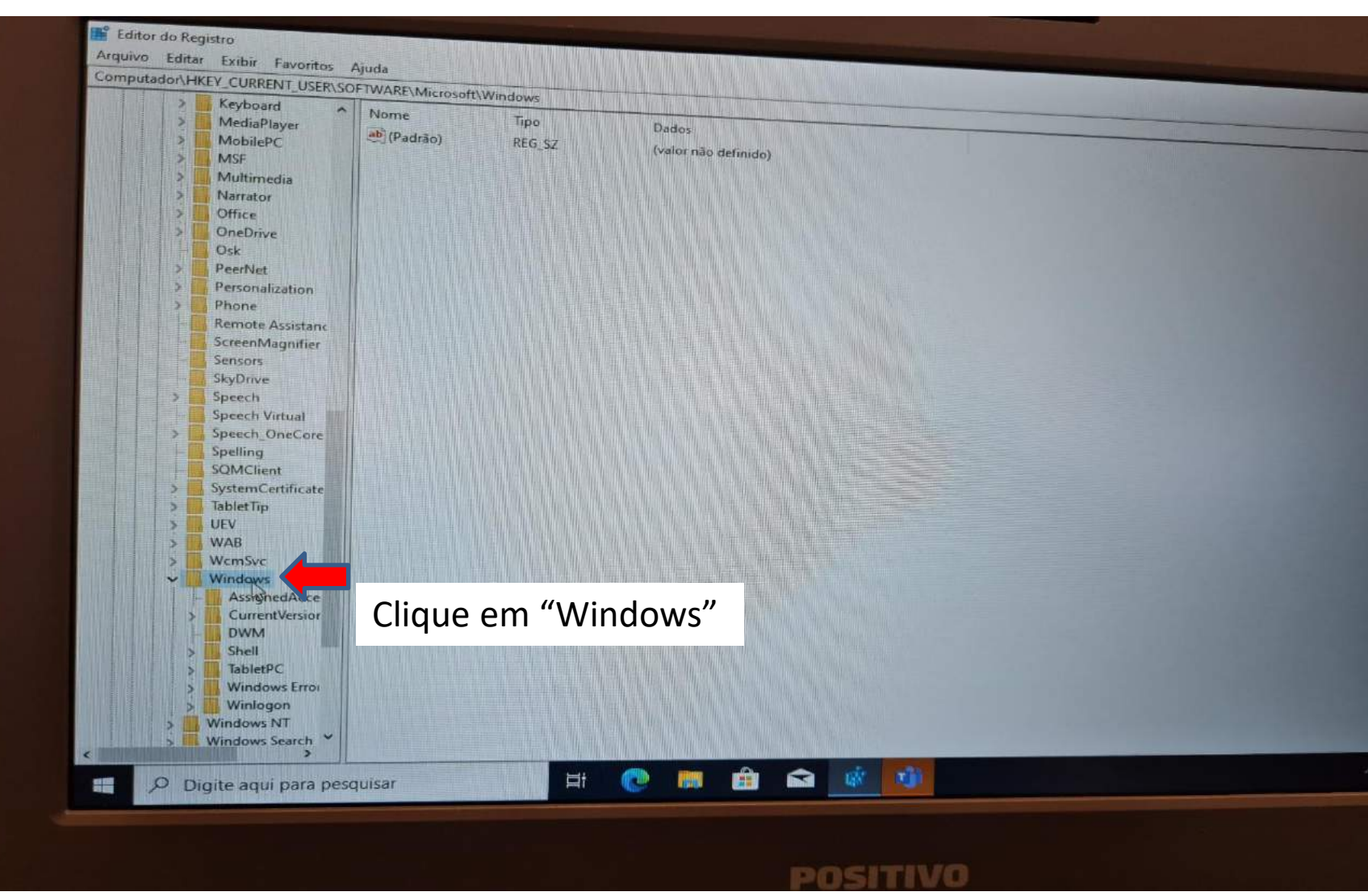

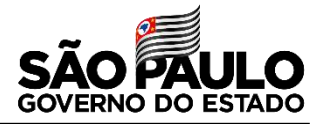

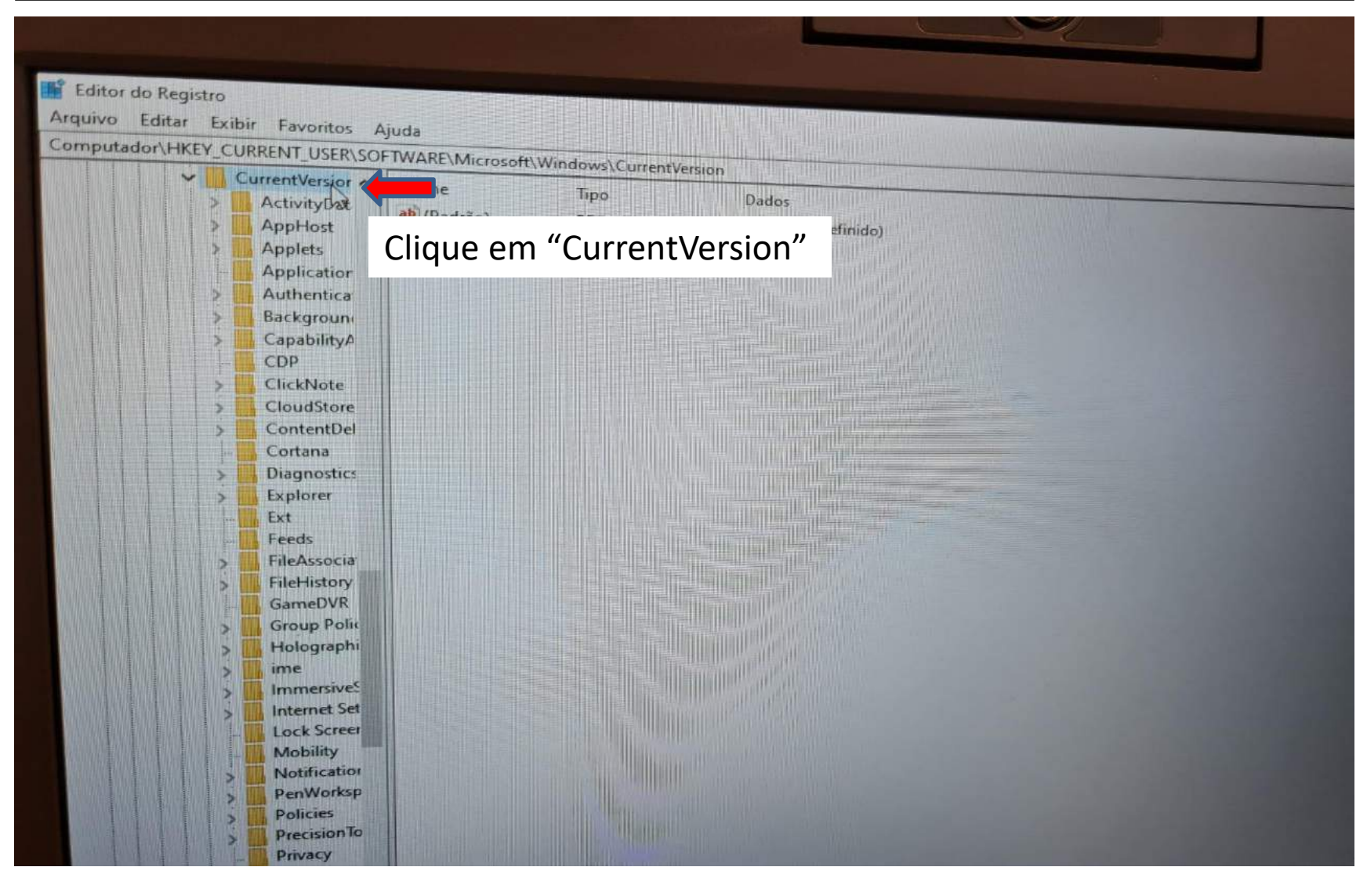

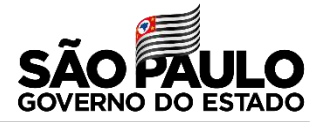

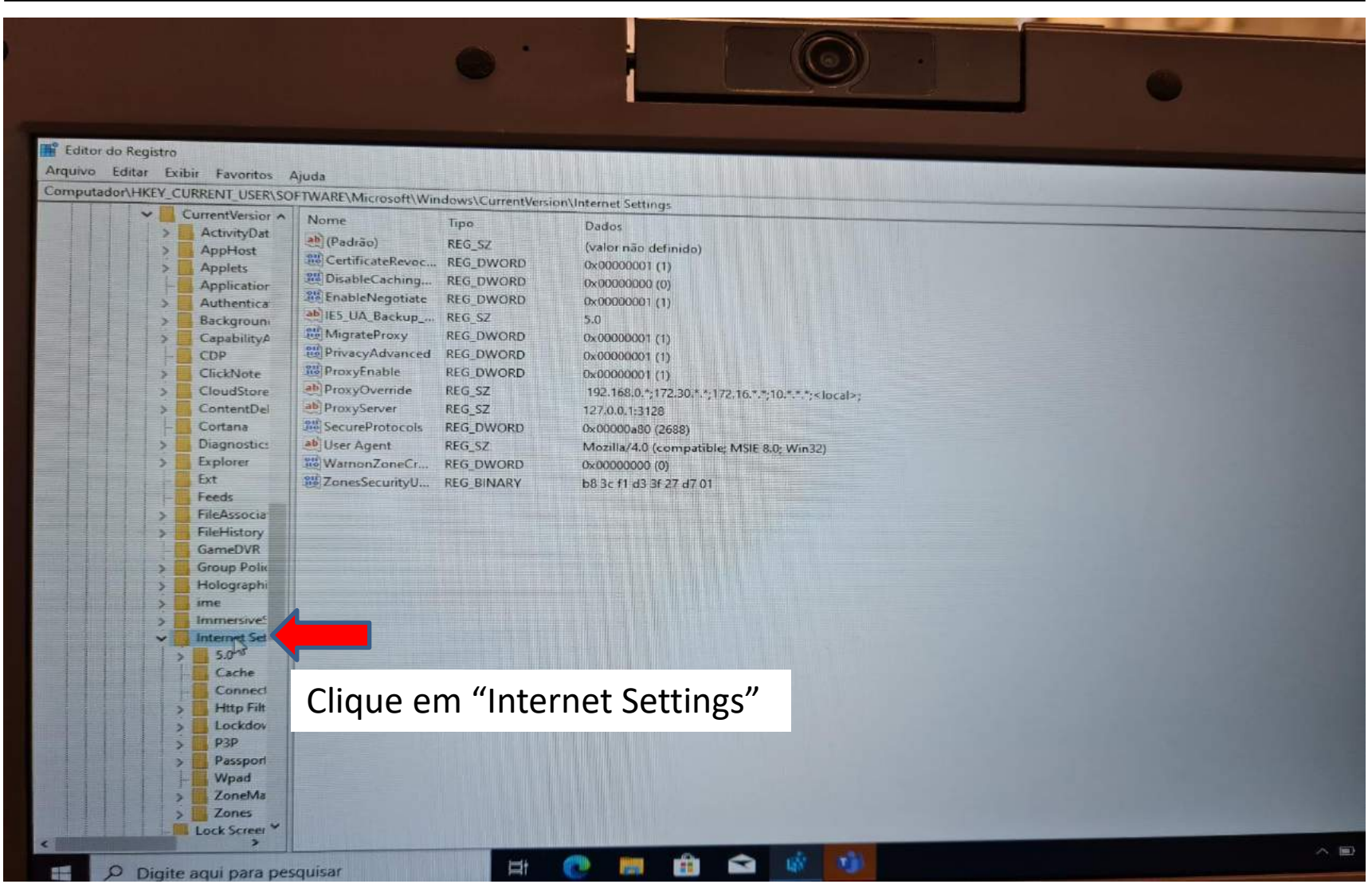

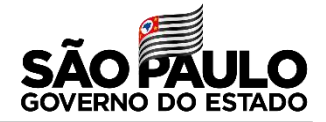

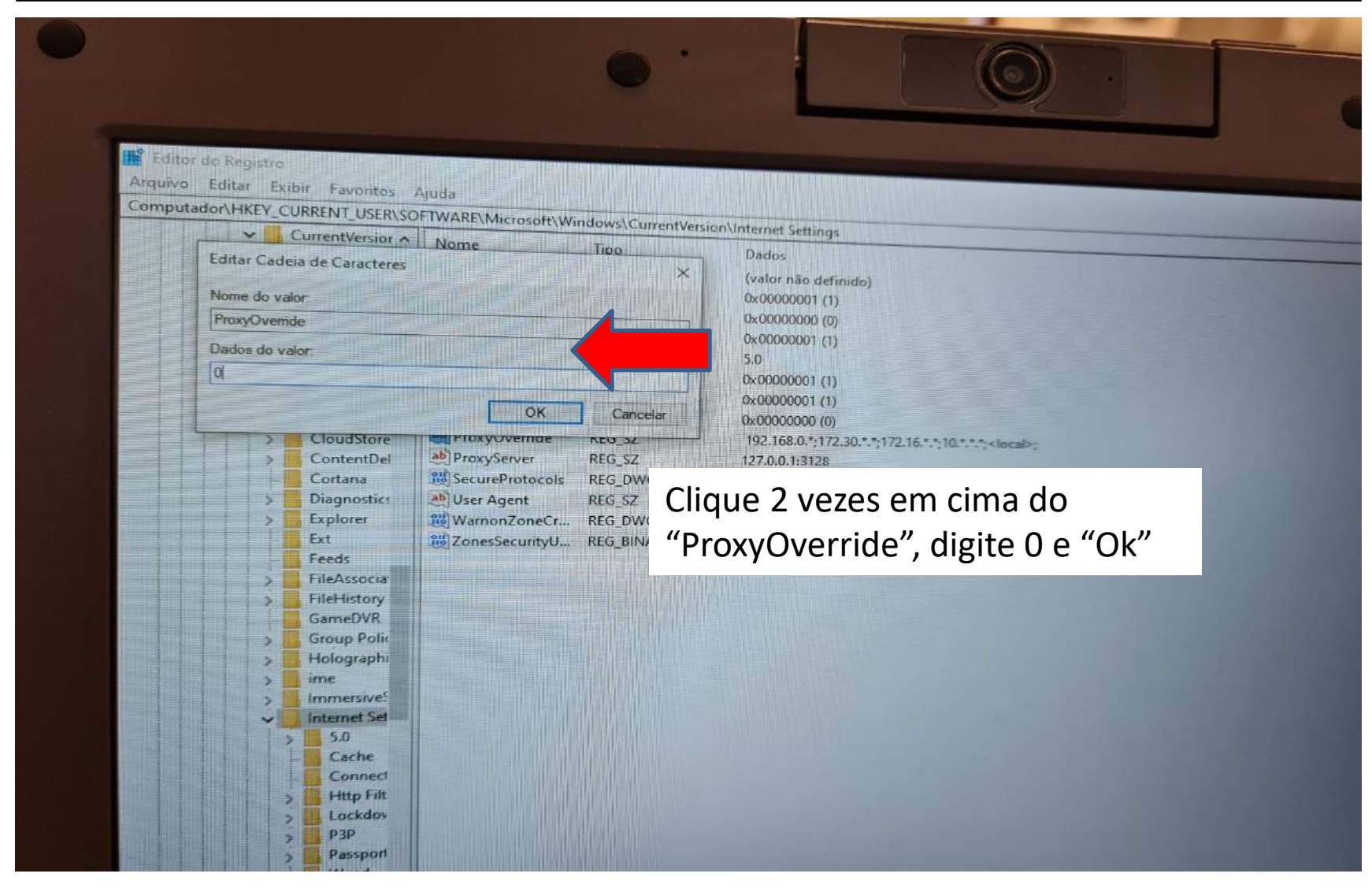

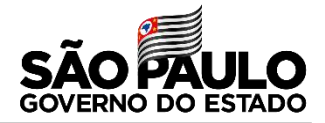

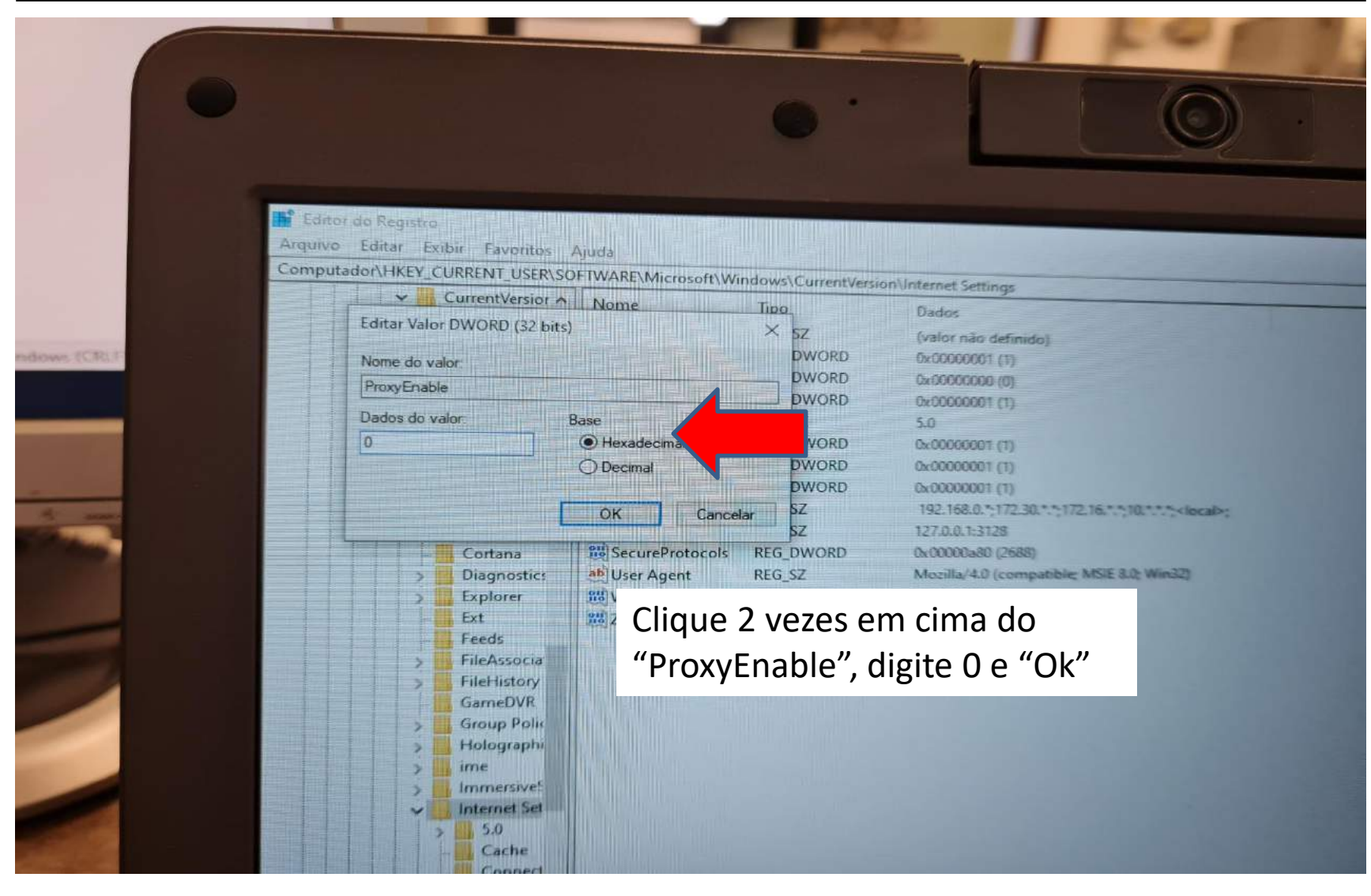

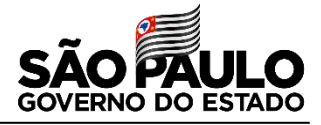

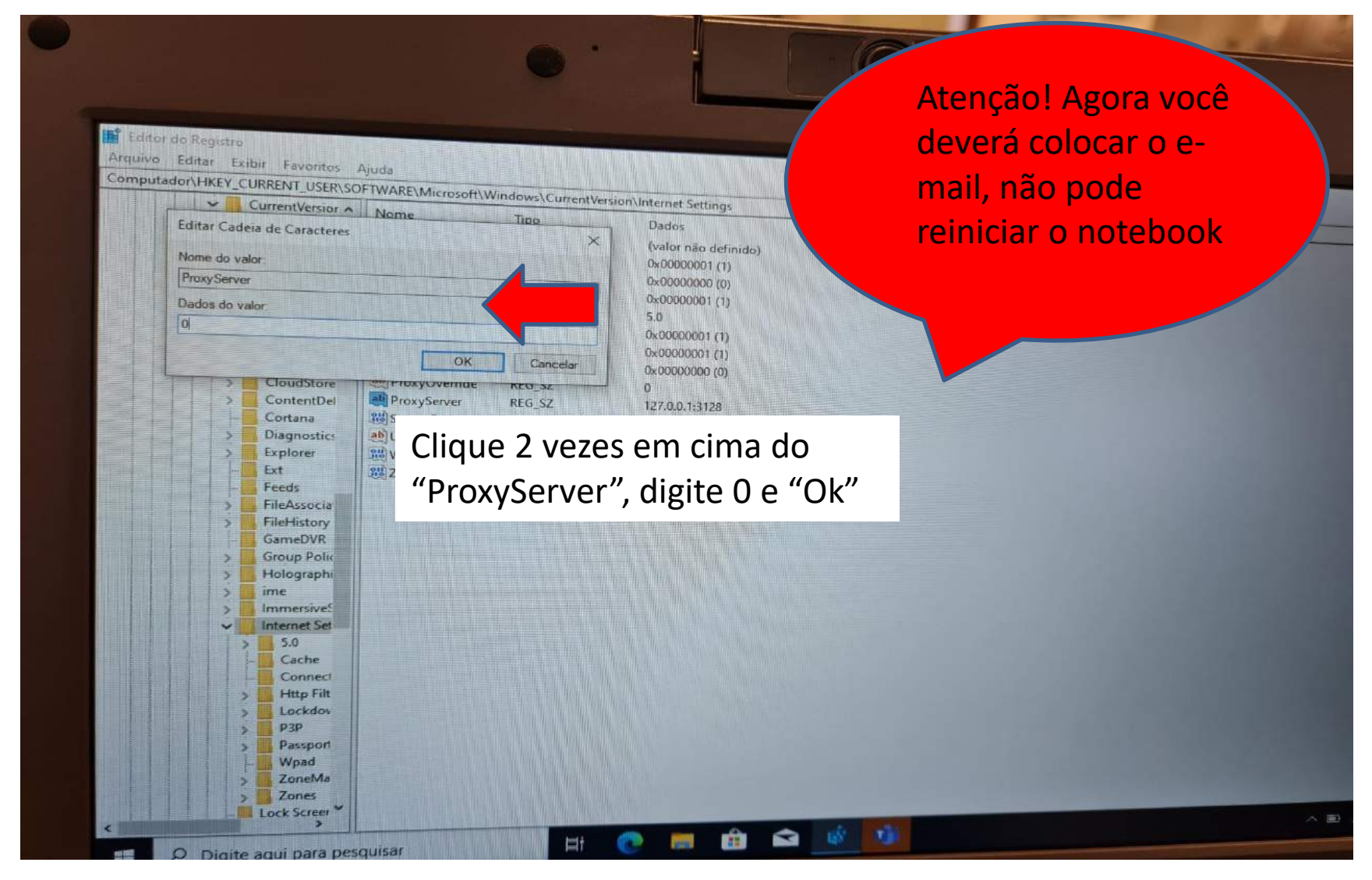

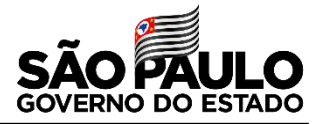

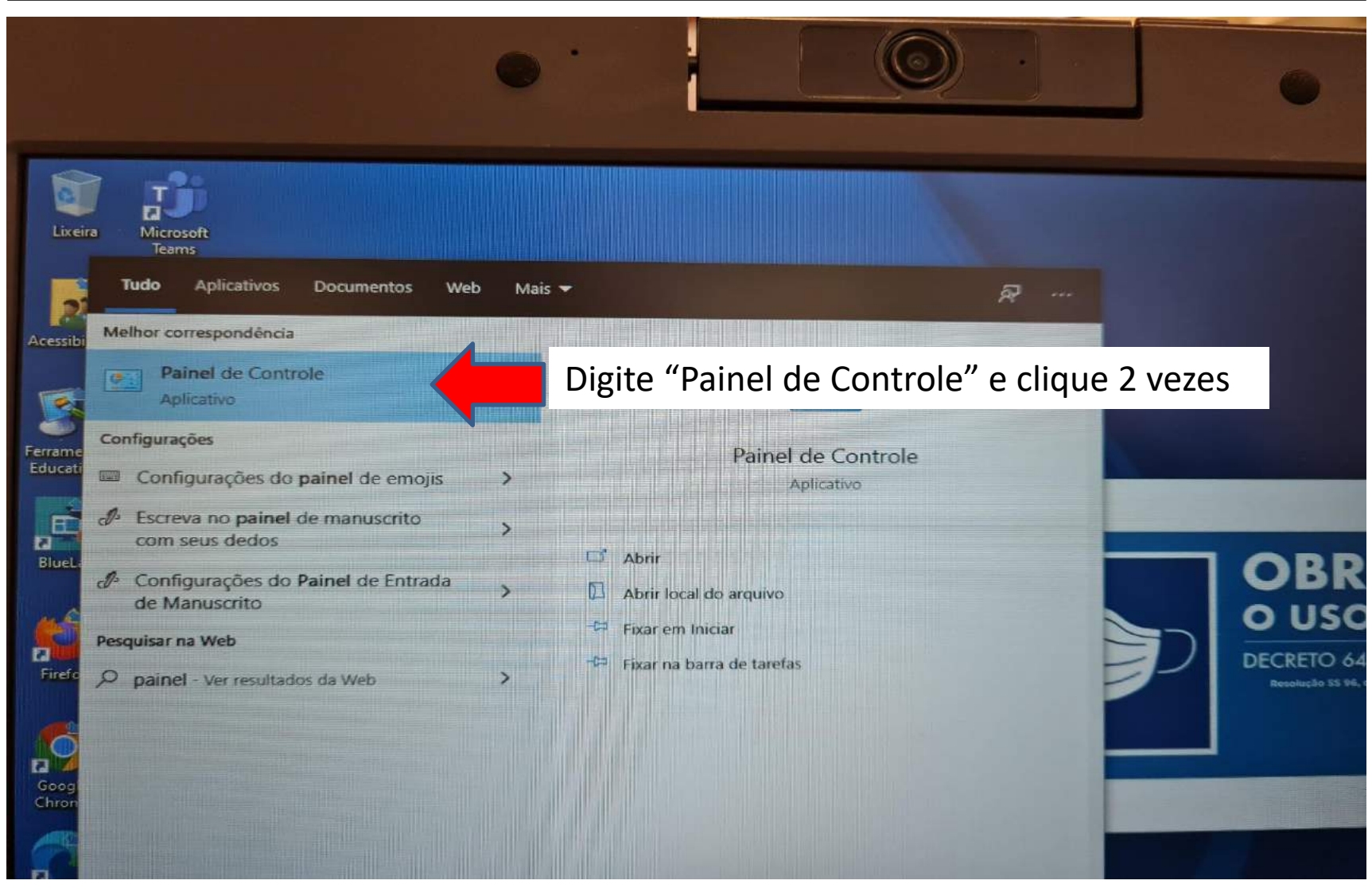

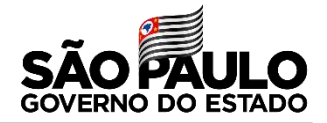

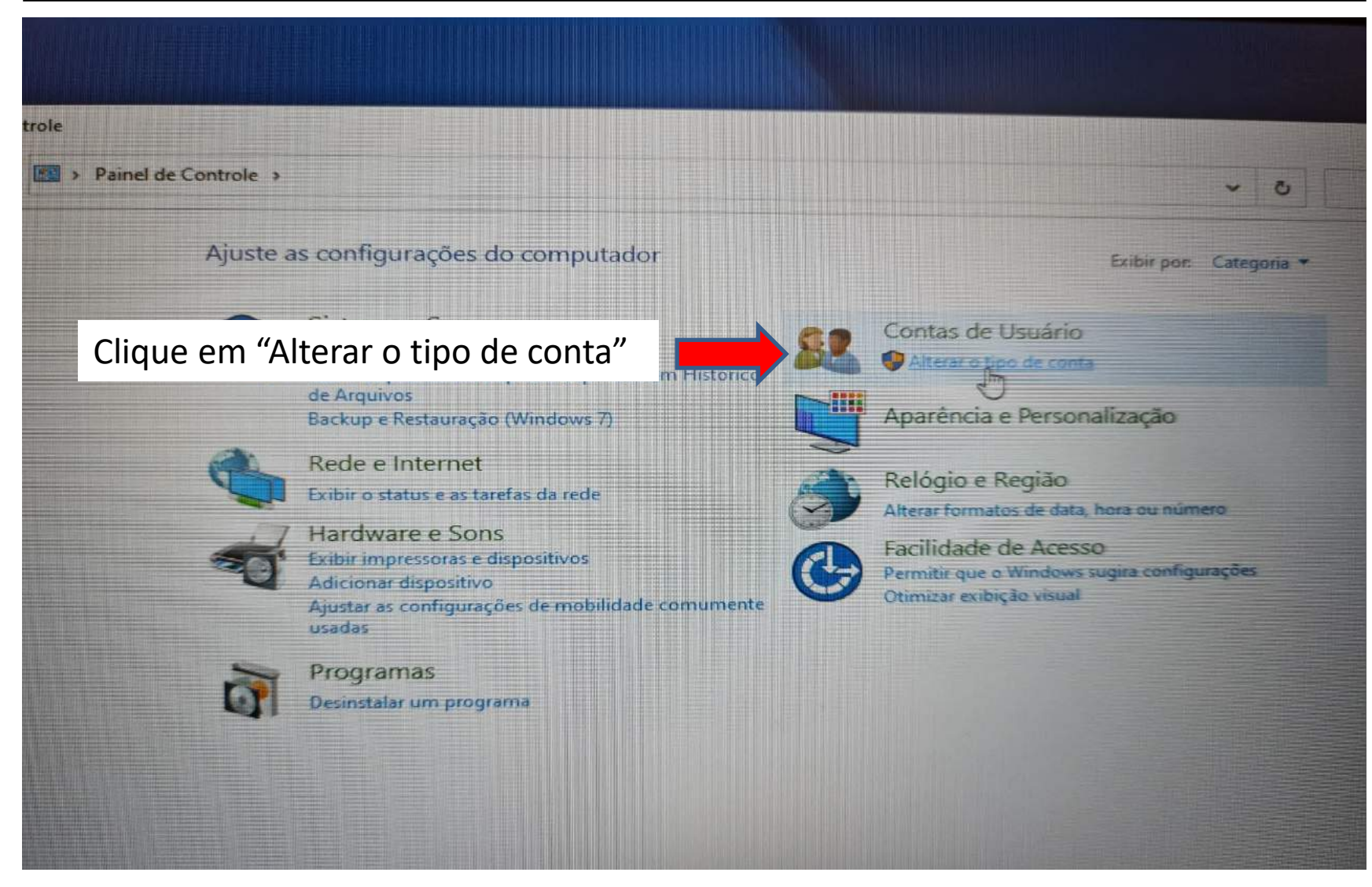

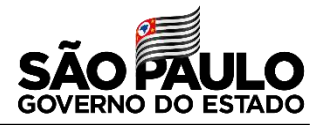

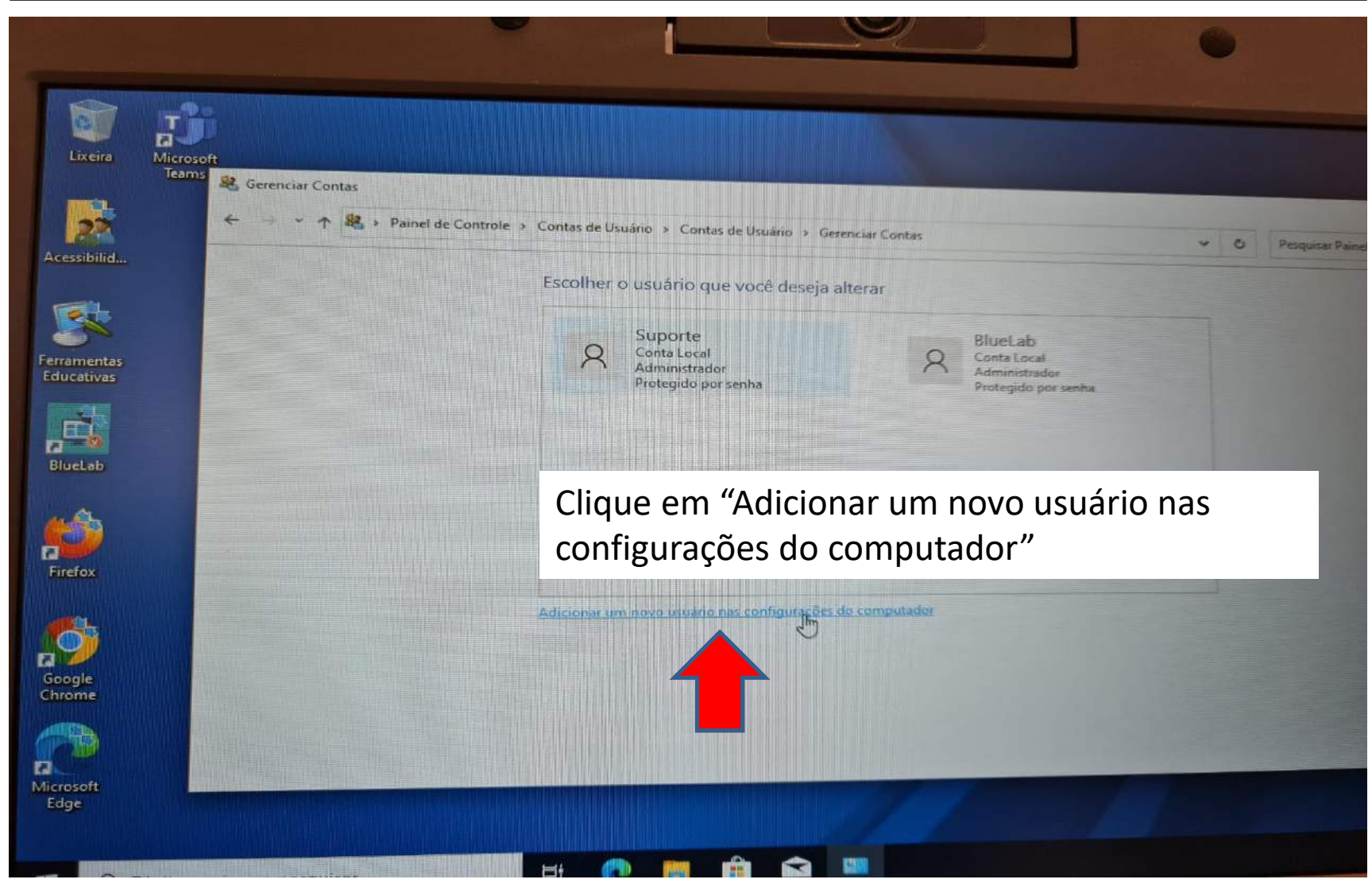

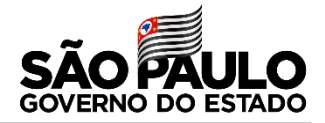

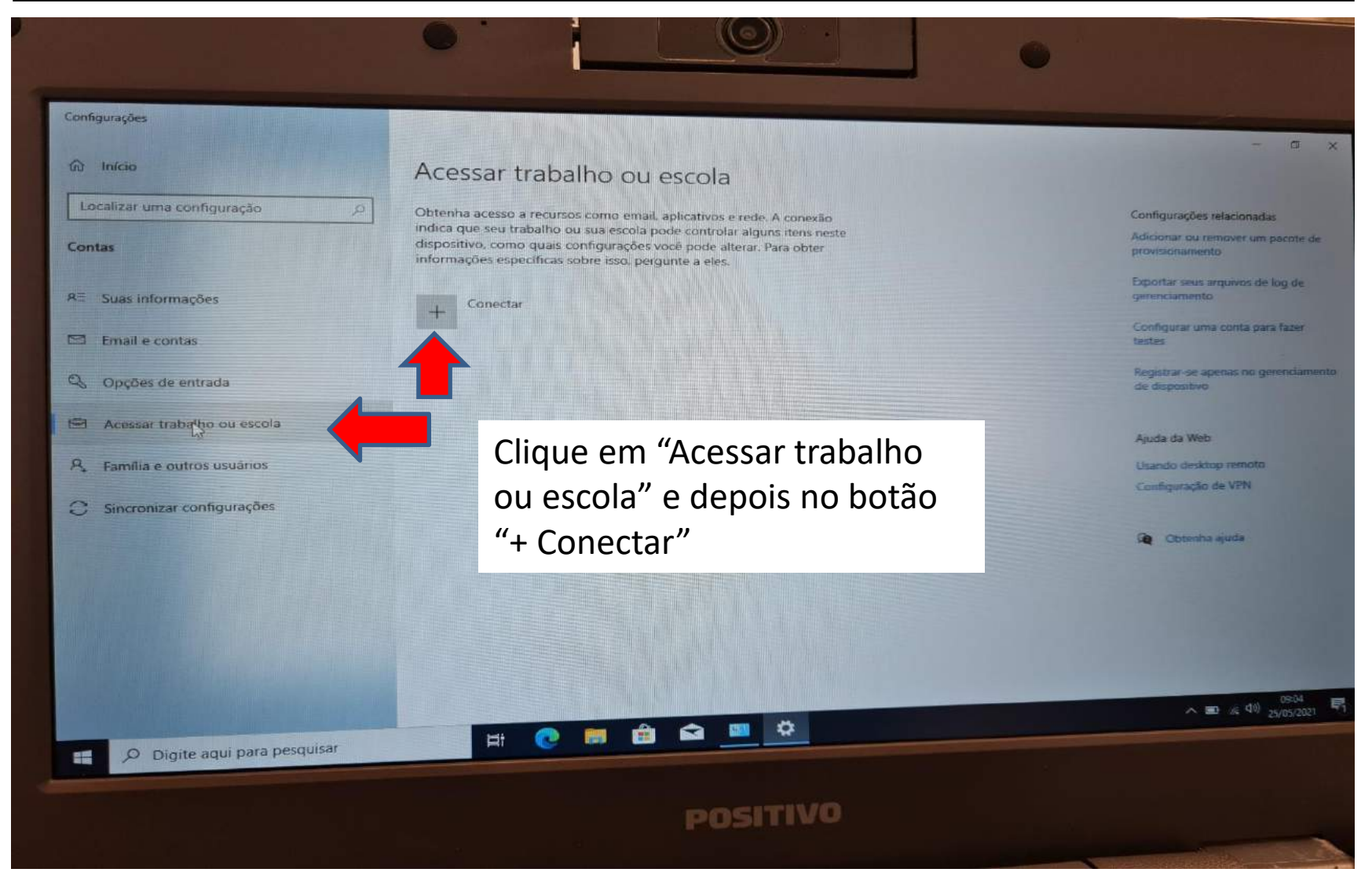

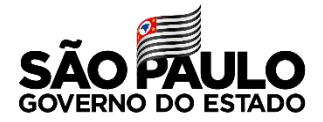

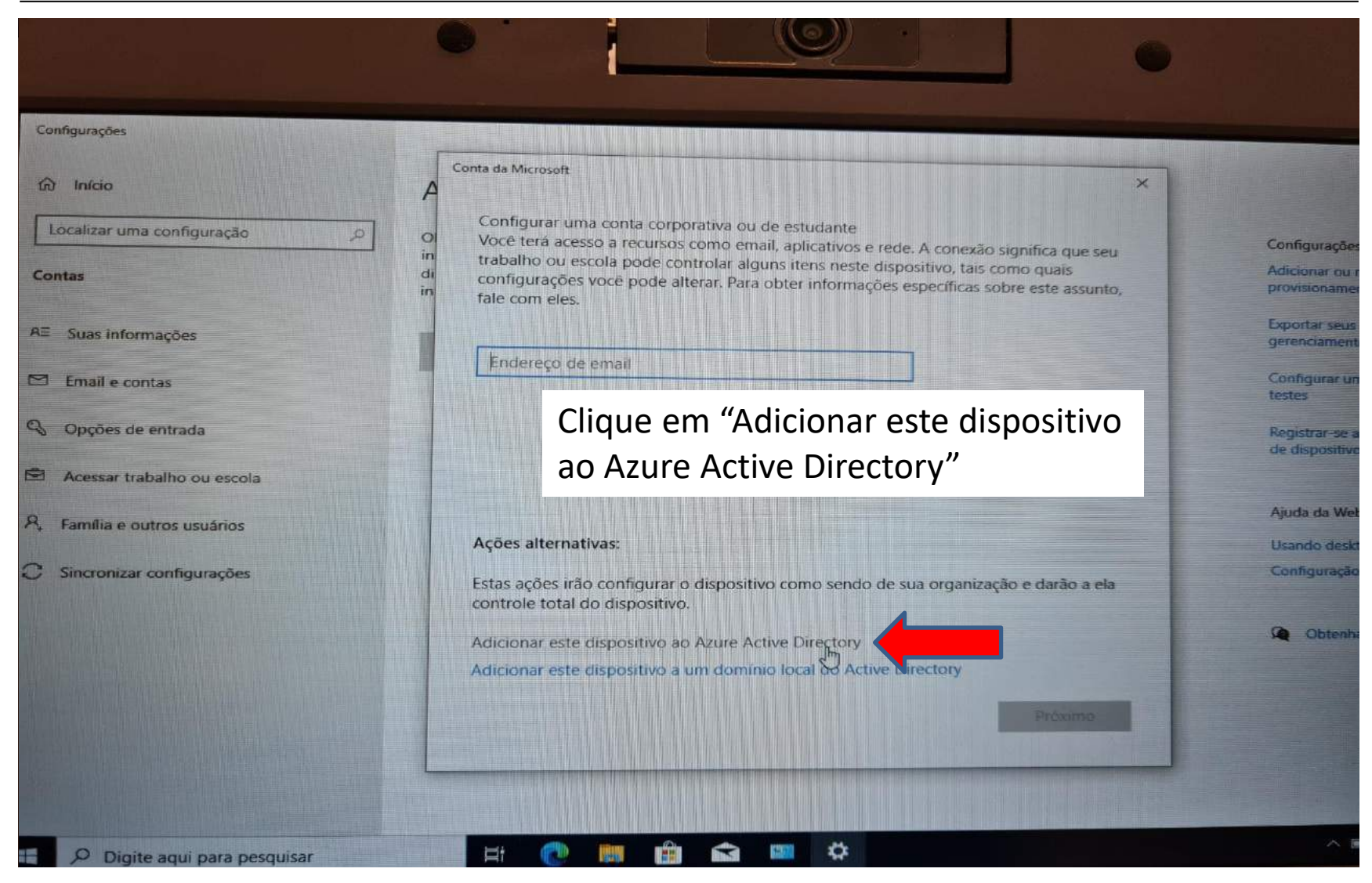

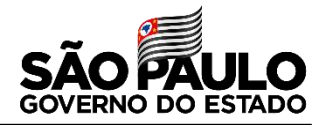

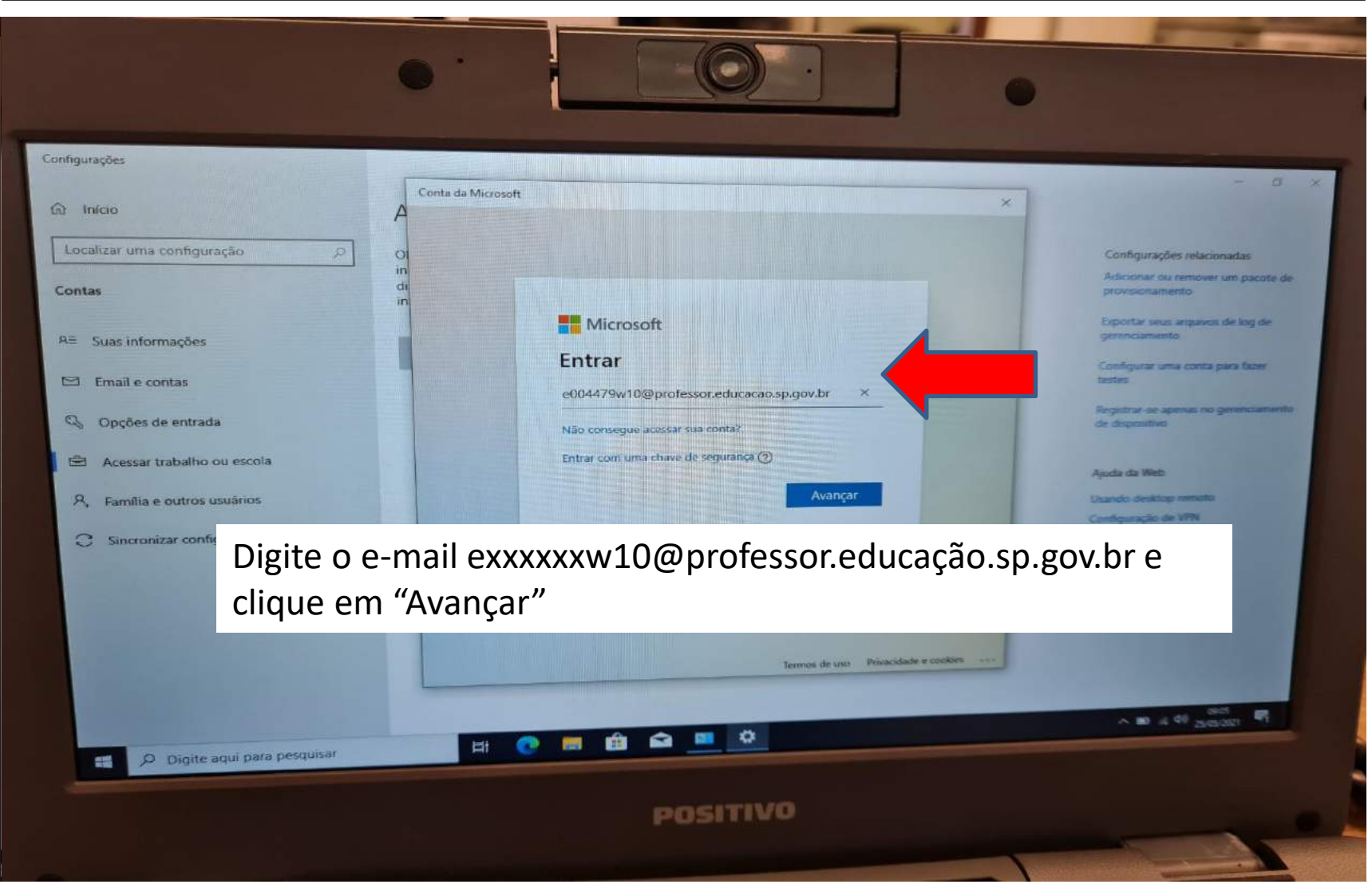

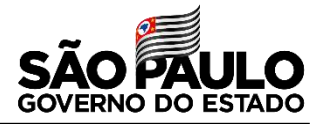

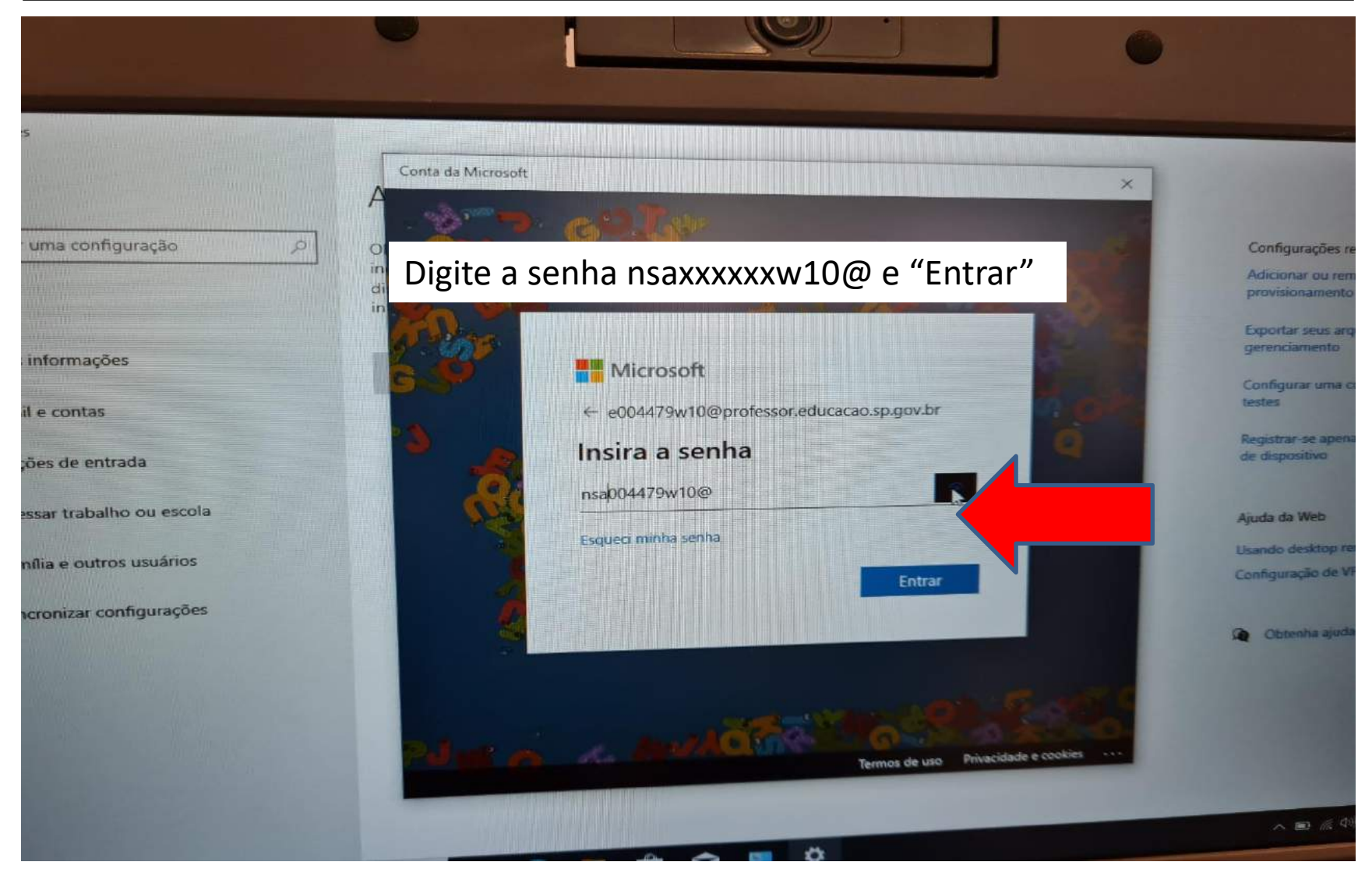

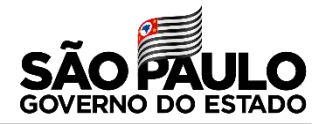

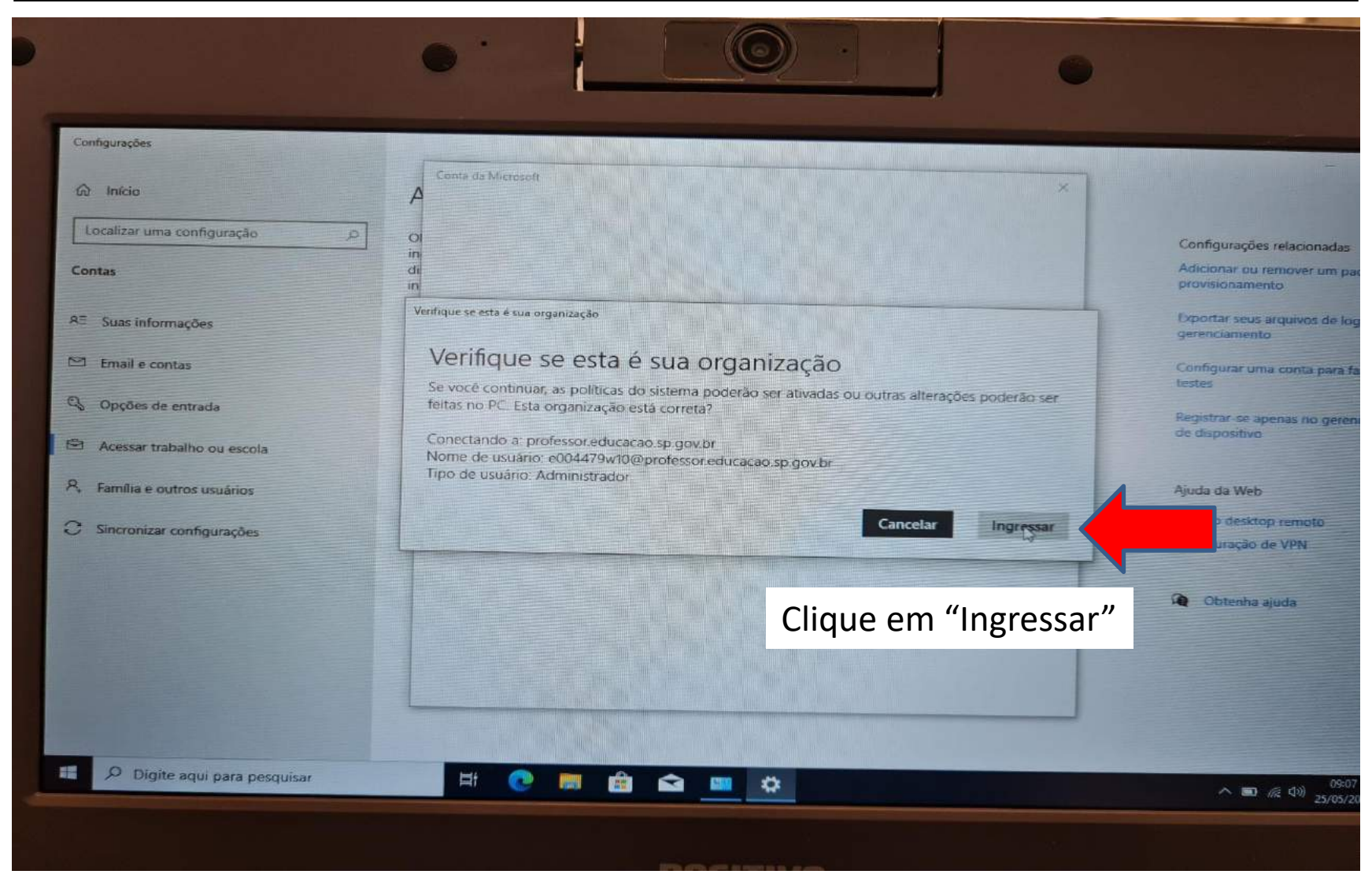

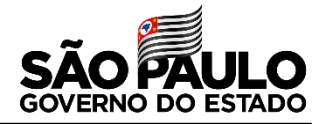

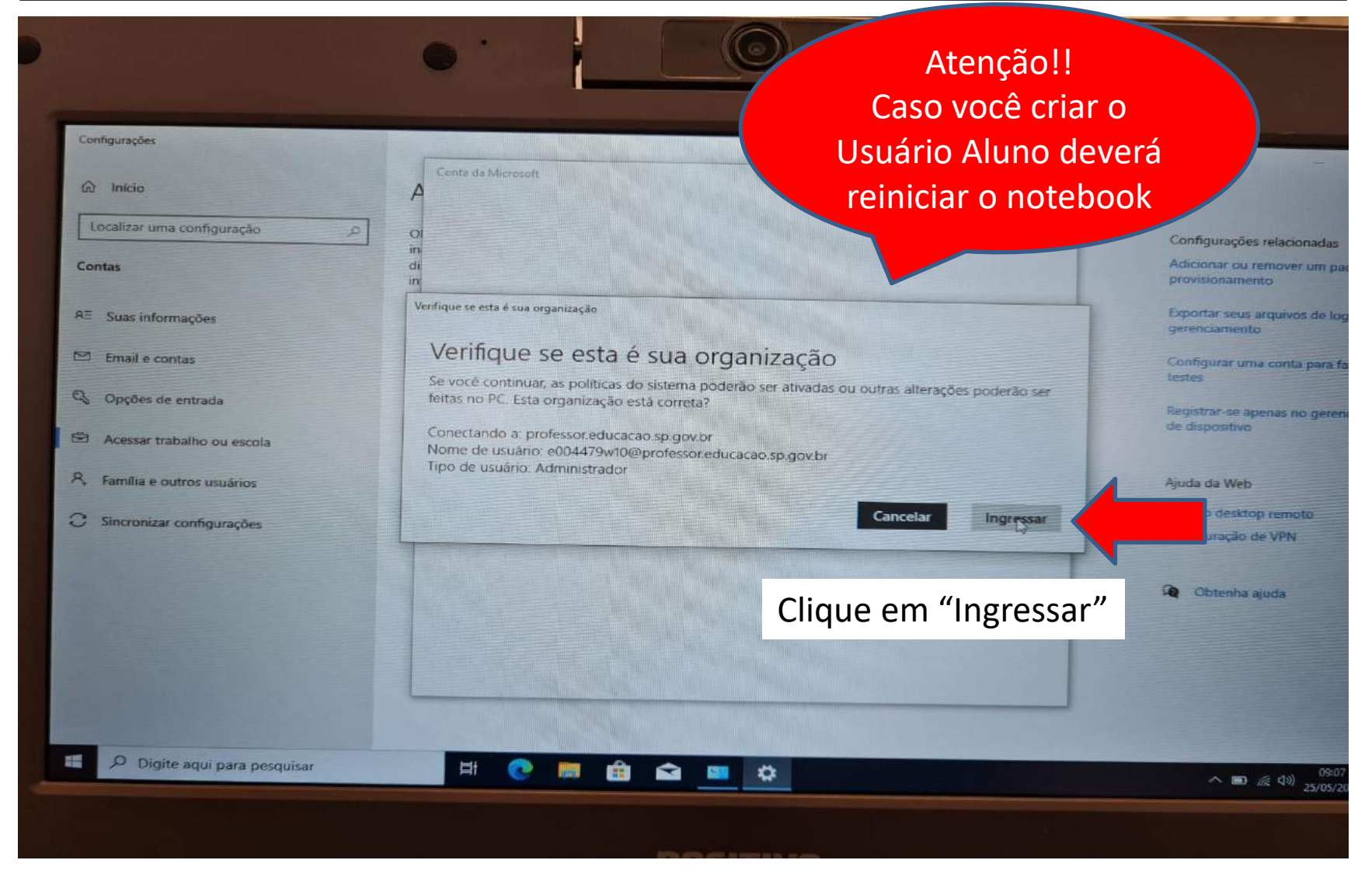

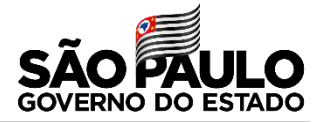

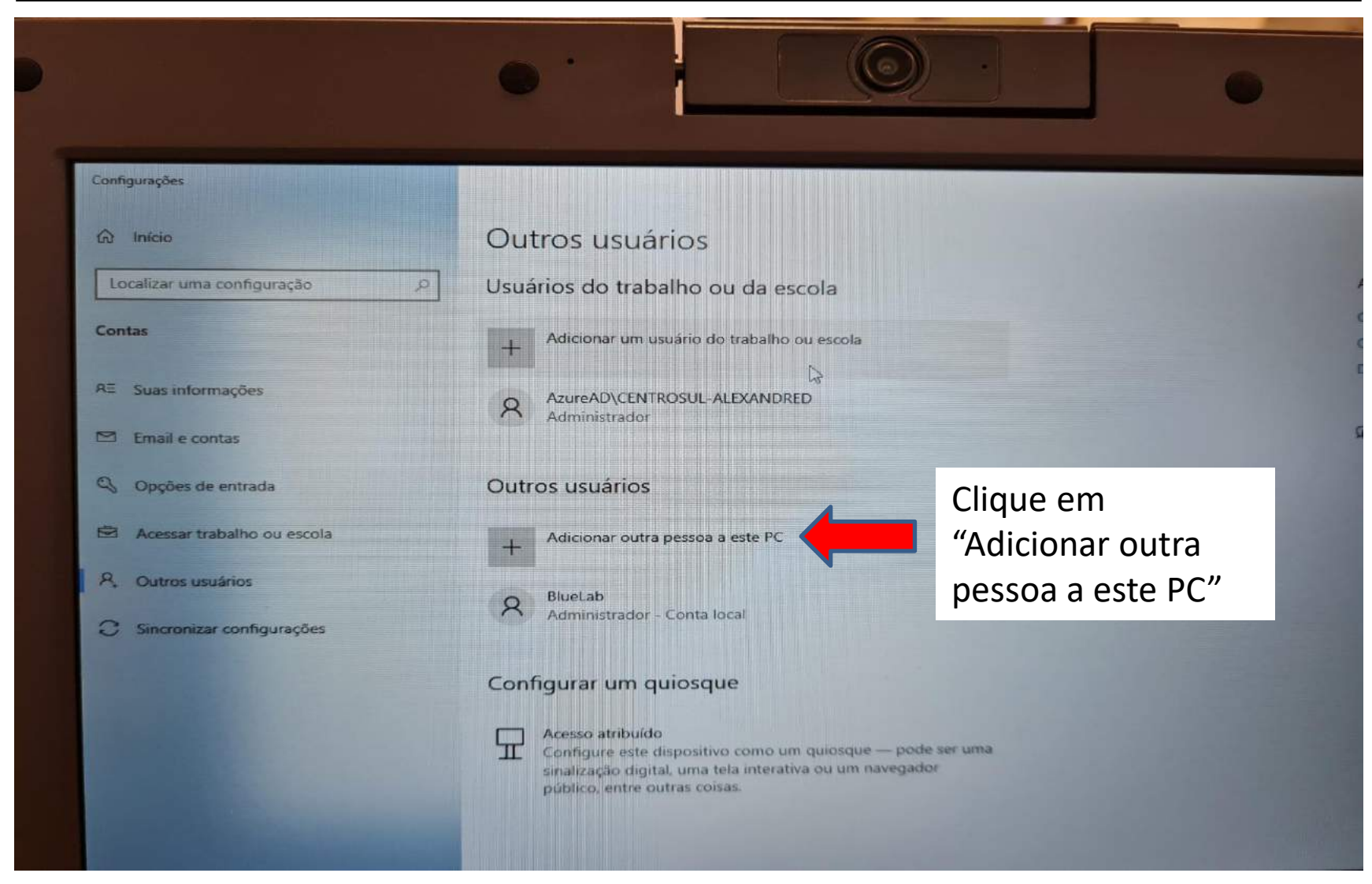

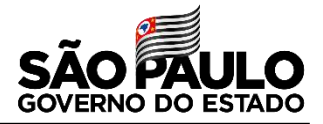

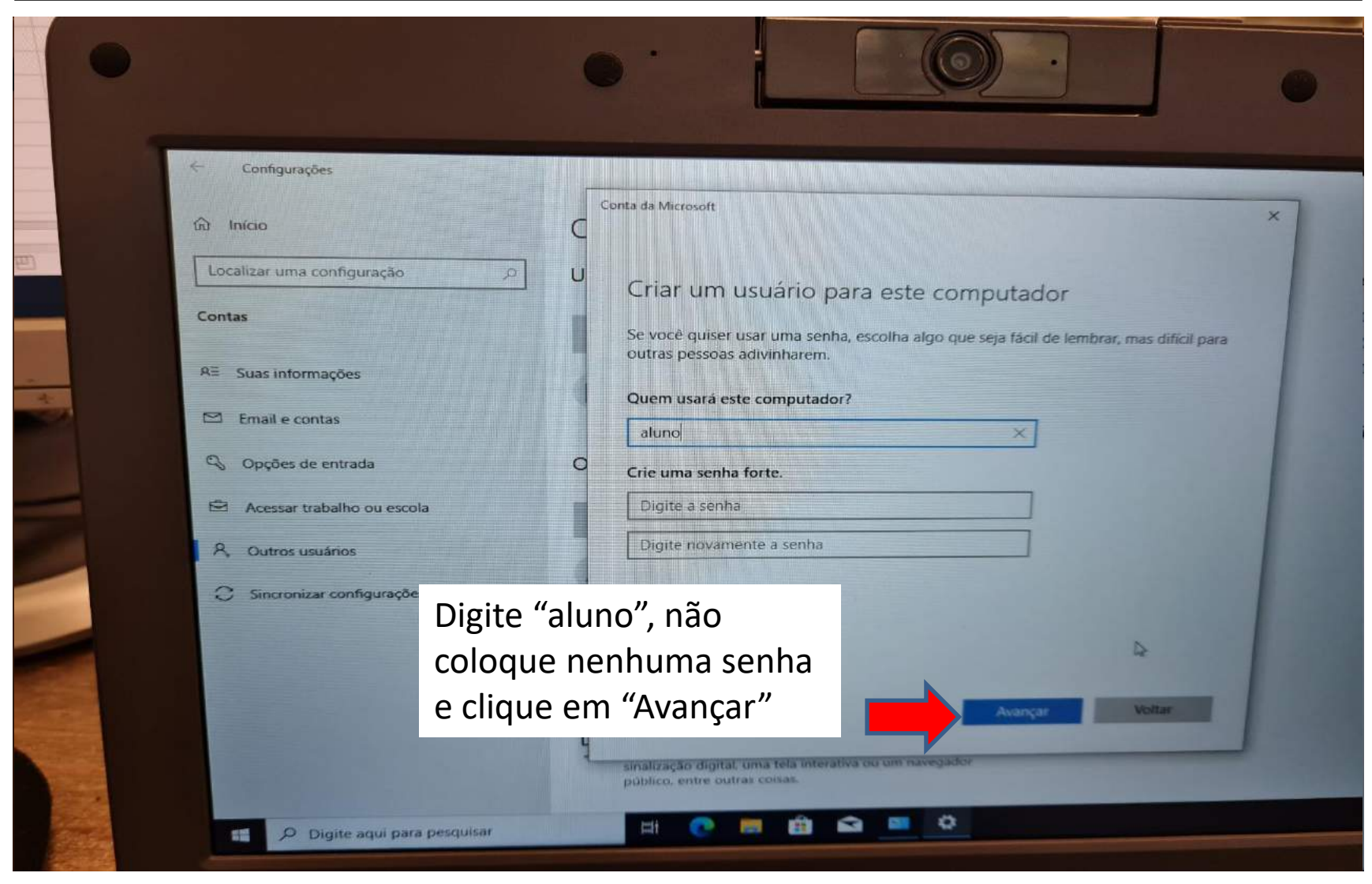

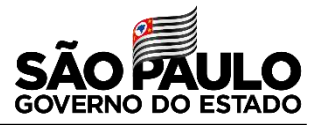

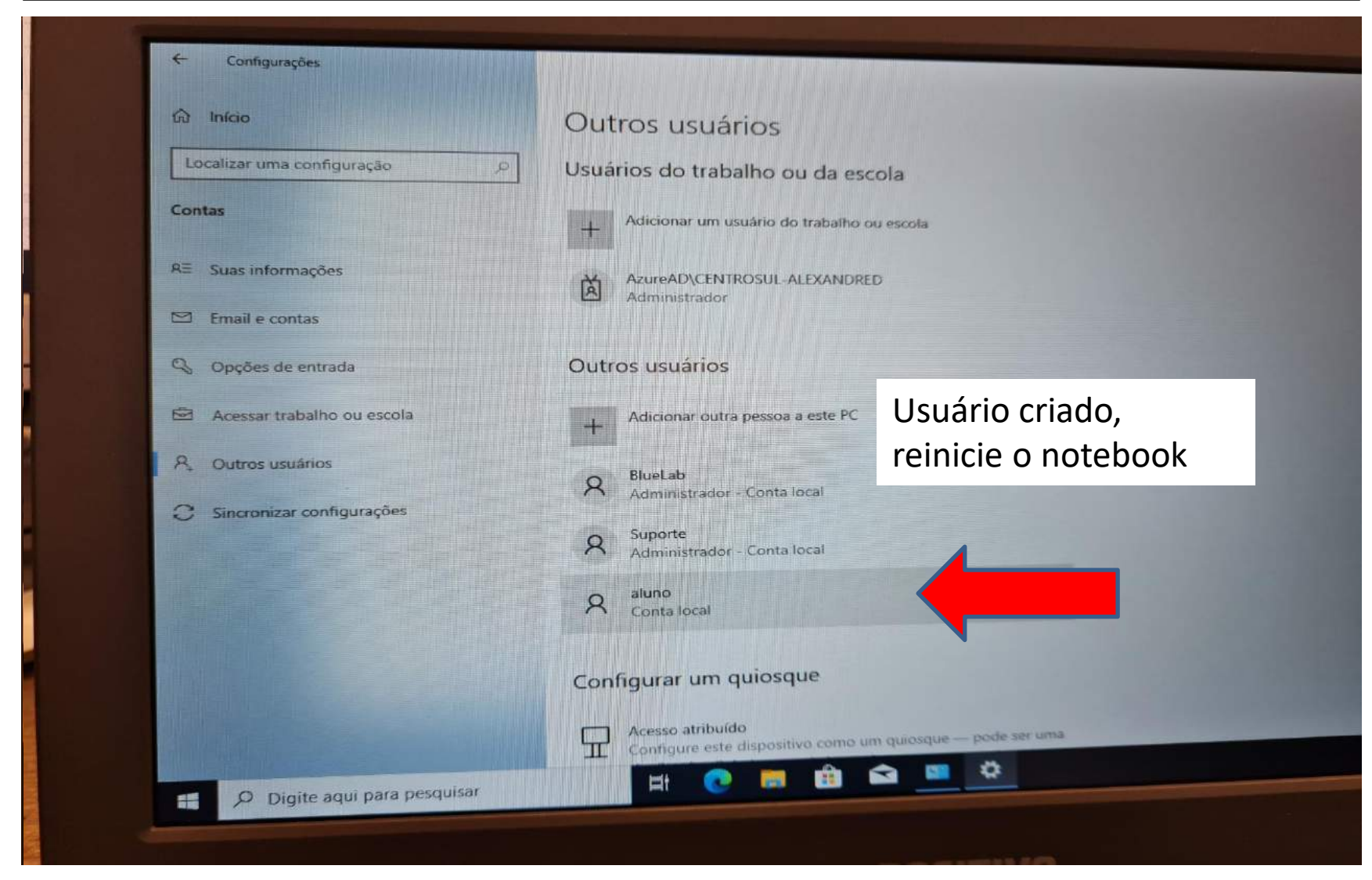

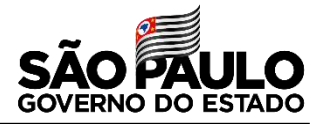

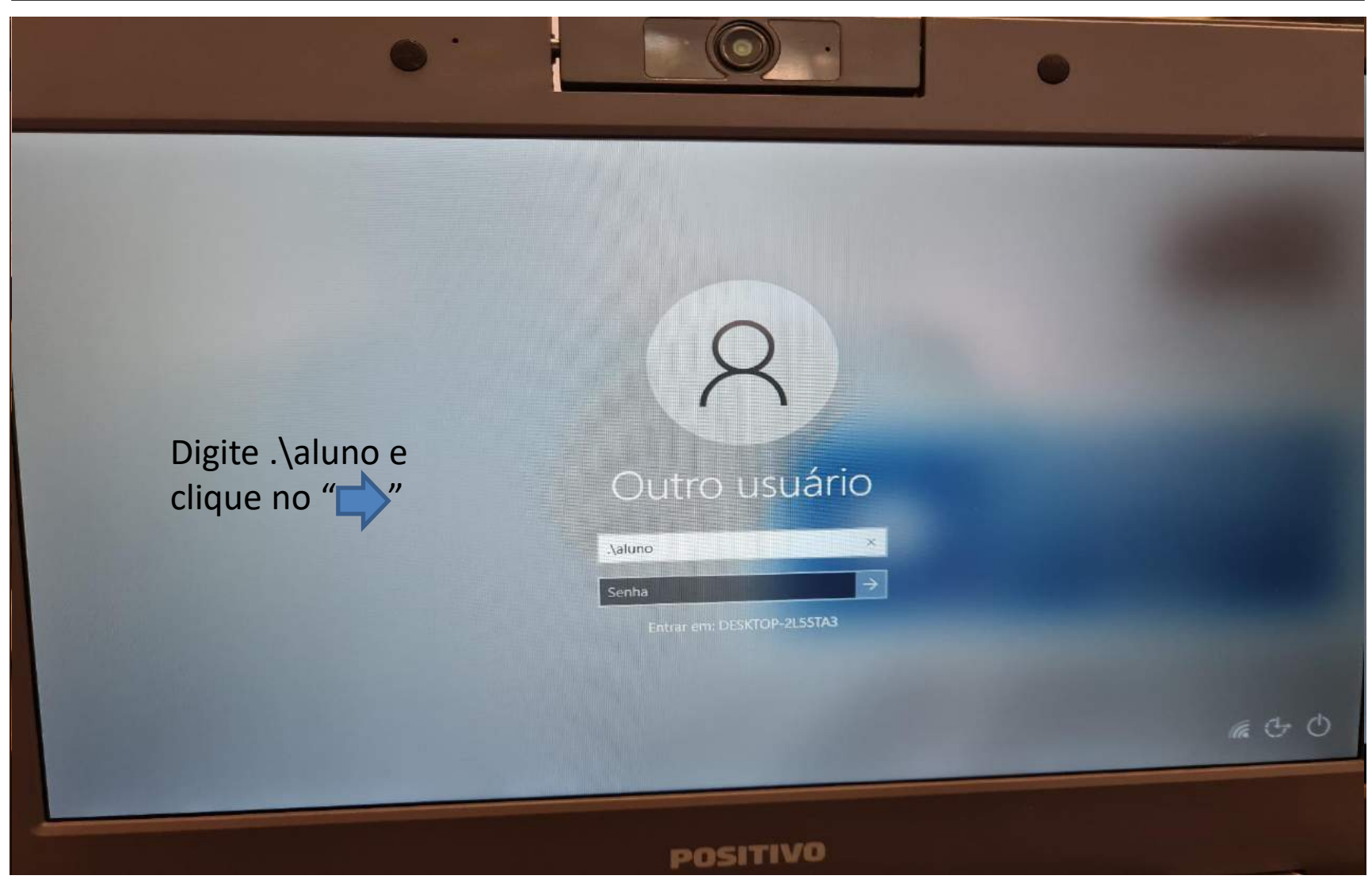

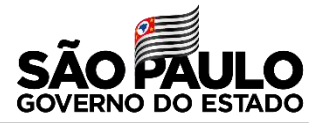

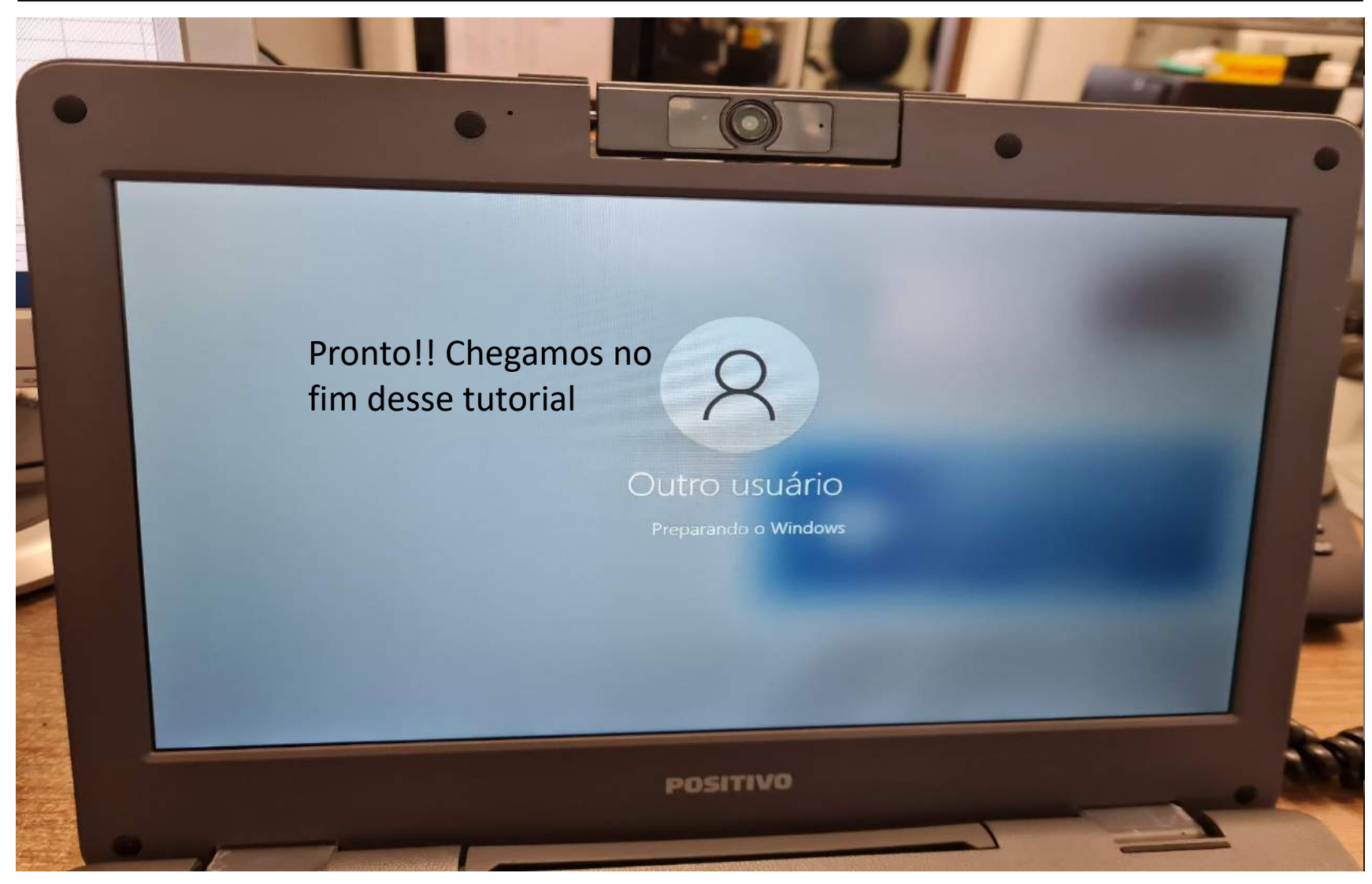

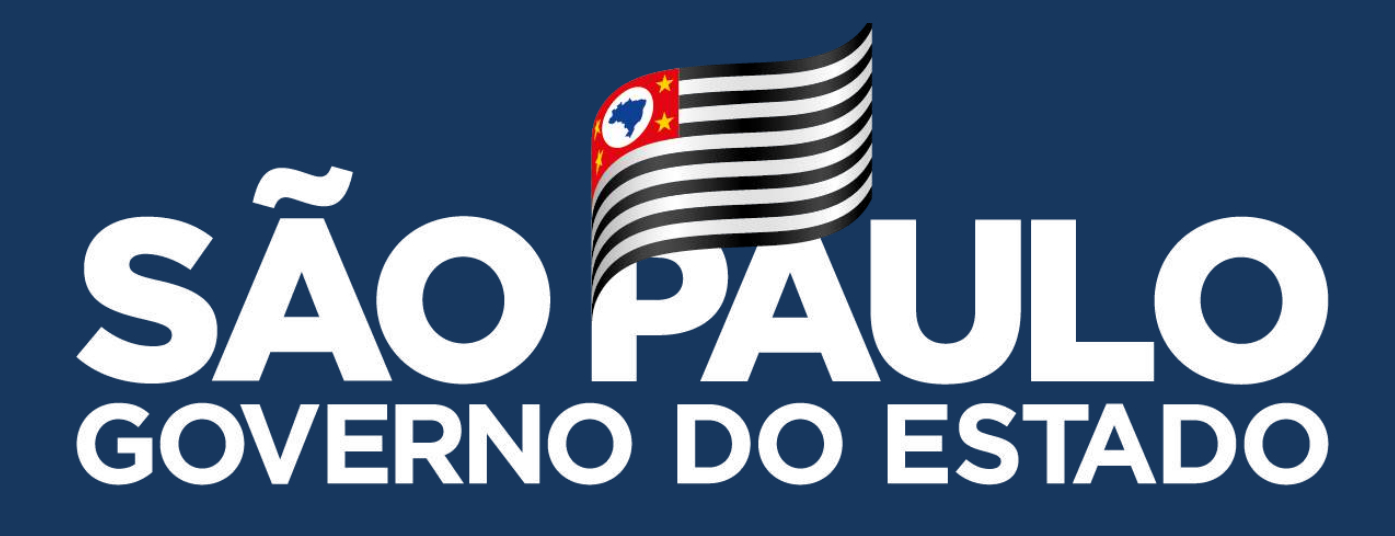

**Obrigado**

**FELIPE EVANGELISTA MAGATTI – DIRETOR TÉCNICO I - NIT**